MAC0323 Algoritmos e Estruturas de Dados II

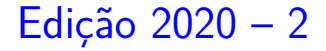

K ロ ▶ K 個 ▶ K 할 ▶ K 할 ▶ 이 할 → 9 Q Q →

<span id="page-1-0"></span>AULA 28

K ロ K K 伊 K K ミ K K E K H → C W E K + O Q Q Q

# <span id="page-2-0"></span>Busca de Substrings

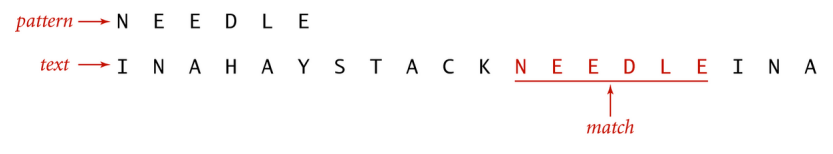

Substring search

**KORK EXTERNE PROVIDE** 

Referências: [Busca de substring \(PF\),](https://www.ime.usp.br/~pf/estruturas-de-dados/aulas/substring-search.html) [Substring Searching \(SW\),](https://algs4.cs.princeton.edu/53substring/) [slides \(SW\),](https://algs4.cs.princeton.edu/lectures/53SubstringSearch.pdf) [vídeo \(SW\).](https://www.youtube.com/watch?v=2LvvVFCEIv8)

## Introdução

### <span id="page-3-0"></span>**Problema**: Dada uma string pat e uma string txt, encontrar uma ocorrência de pat em txt.

#### Exemplo: encontre ATTGG em:

TGGTAAGCGGTTCCTGCCCCGGCTCAGGGCCAAGAACAGATGAGACAGCTGAGTGATGGGCCAAACAGGATATCTGTGG TAAGCAGTTCCTGCCCCGGCTCGGGGCCAAGAACAGATGGTCCCCAGATGCGGTCCAGCCCTCAGCAGTTTCTAGTGAA TCATCAGATGTTTCCAGGGTGCCCCAAGGACCTGAAAATGACCCTGTACCTTATTTGAACTAACCAATCAGTTCGCTTC TCGCTTCTGTTCGCGCGCTTCCGCTCTCCGAGCTCAATAAAAGAGCCCACAACCCCTCACTCGGCGCGCCAGTCTTCCG ATAGACTGCGTCGCCCGGGTACCCGTATTCCCAATAAAGCCTCTTGCTGTTTGCATCCGAATCGTGGTCTCGCTGTTCC TTGGGAGGGTCTCCTCTGAGTGATTGACTACCCACGACGGGGGTCTTTCATTTGGGGGCTCGTCCGGGATTTGGAGACC CCTGCCCAGGGACCACCGACCCACCACCGGGAGGTAAGCTGGCCAGCAACTTATCTGTGTCTGTCCGATTGTCTAGTGT CTATGTTTGATGTTATGCGCCTGCGTCTGTACTAGTTAGCTAACTAGCTCTGTATCTGGCGGACCCGTGGTGGAACTGA CGAGTTCTGAACACCCGGCCGCAACCCTGGGAGACGTCCCAGGGACTTTGGGGGCCGTTTTTGTGGCCCGACCTGAGGA AGGGAGTCGATGTGGAATCCGACCCCGTCAGGATATGTGGTTCTGGTAGGAGACGAGAACCTAAAACAGTTCCCGCCTC CGTCTGAATTTTTGCTTTCGGTTTGGAACCGAAGCCGCGCGTCTTGTCTGCTGCAGCATCGTTCTGTGTTGTCTCTGTC TGACTGTGTTTCTGTATTTGTCTGAAAATTAGGGCCAGACTGTTACCACTCCCTTAAGTTTGACCTTAGGTCACTGGAA AGATGTCGAGCGGATCGCTCACAACCAGTCGGTAGATGTCAAGAAGAGACGTTGGGTTACCTTCTGCTCTGCAGAATGG CCAACCTTTAACGTCGGATGGCCGCGAGACGGCACCTTTAACCGAGACCTCATCACCCAGGTTAAGATCAAGGTCTTTT CACCTGGCCCGCATGGACACCCAGACCAGGTCCCCTACATCGTGACCTGGGAAGCCTTGGCTTTTGACCCCCCTCCCTG GGTCAAGCCCTTTGTACACCCTAAGCCTCCGCCTCCTCTTCCTCCATCCGCCCCGTCTCTCCCCCTTGAACCTCCTCGT TCGACCCCGCCTCGATCCTCCCTTTATCCAGCCCTCACTCCTTCTCTAGGCGCCGGAATTCGTTAACTCGAGGATCCGG CTGTGGAATGTGTGTCAGTTAGGGTGTGGAAAGTCCCCAGGCTCCCCAGCAGGCAGAAGTATGCAAAGCATGCATCTCA ATTAGTCAGCAACCAGGTGTGGAAAGTCCCCAGGCTCCCCAGCAGGCAGAAGTATGCAAAGCATGCATCTCAATTAGTC AGCAACCATAGTCCCGCCCCTAACTCCGCCCATCCCGCCCCTAACTCCGCCCAGTTCCGCCCATTCTCCGCCCCATGGC TGACTAATTTTTTTTATTTATGCAGAGGCCGAGGCCGCCTCGGCCTCTGAGCTATTCCAGAAGTAGTGAGGAGGCTTTT TTGGAGGCCTAGGCTTTTGCAAAAAGCTGCCCAAGCTGATCCCCGGGGGCAATGAGATATGAAAAAGCCTGAACTCACC GCGACGTCTGTCGAGAAGTTTCTGATCGAAAAGTTCGACAGCGTCTCCGACCTGATGCAGCTCTCGGAGGGCGAAGAAT CTCGTGCTTTCAGCTTCGATGTAGGAGGGCGTGGATATGTCCTGCGGGTAAATAG[CTG](#page-2-0)C[GCC](#page-4-0)[GA](#page-2-0)[TGG](#page-3-0)[TT](#page-4-0)[TC](#page-1-0)[T](#page-2-0)[AC](#page-5-0)[AA](#page-6-0)[AG](#page-1-0)[A](#page-2-0) TCGTTATGTTTATCGGCACTTTGCATCGGCCGCGCTCCCGATTCCGGAAGTGCTTGACATTGGGGAATTCAGCGAGAGC

 $\Omega$ 

### Introdução

<span id="page-4-0"></span>Dizemos que um vetor pat<sup>[0</sup> . . m−1] **casa com** txt[0 *. .* n−1] **a partir de i** se

$$
\mathtt{pat}[0\mathinner{.\,.} m-1] = \mathtt{txt}[i\mathinner{.\,.} i+m-1]
$$

para algum i em  $[0 \t ... n-m]$ .

Exemplo:

| b   | 0                                                                                                    | 1 | 2 | 3 | 4 | 5 | 6 | 7 | 8 | 9 |
|-----|----------------------------------------------------------------------------------------------------|---|---|---|---|---|---|---|---|---|
| txt | $\boxed{x \text{ c} \text{ b} \text{ a} \text{ b} \text{ b} \text{ c} \text{ b} \text{ a} \text{ x}}$ |   |   |   |   |   |   |   |   |   |
| pat | $\boxed{b \text{ c} \text{ b} \text{ a}}$                                                             |   |   |   |   |   |   |   |   |   |

 $pat[0..3]$  casa com  $txt[0..9]$  a partir de 5. **KORKA SERKER YOUR** 

## Busca de substrings

<span id="page-5-0"></span>Problema alternativo: Dados pat|0..m−1| e txt[0 *. .* n−1], encontrar o número de ocorrências de pat em txt.

Exemplo: Para  $n = 10$ ,  $m = 4$ , e

| $0$        | 1        | 2        | 3        | 4        | 5        | 6        | 7        | 8        | 9        |          |
|------------|----------|----------|----------|----------|----------|----------|----------|----------|----------|----------|
| <b>txt</b> | <b>b</b> | <b>b</b> | <b>a</b> | <b>b</b> | <b>a</b> | <b>b</b> | <b>a</b> | <b>c</b> | <b>b</b> | <b>a</b> |

\npat

\n

| $0$ | 1        | 2        | 3        |          |          |
|-----|----------|----------|----------|----------|----------|
| $0$ | <b>a</b> | <b>b</b> | <b>a</b> | <b>b</b> | <b>a</b> |

**KORKARYKERKER POLO** 

pat ocorre 2 vezes em txt.

<span id="page-6-0"></span> $pat = a b a b b a b a b b a$ 

0 1 2 3 4 5 6 7 8 9 10 11 12 13 14 15 16 17 18 19 20 21 22 a b a a b a b a b b a b a b a b b a b a b b a txt  $0$  a  $b$  a  $b$   $b$  a  $b$  a  $b$   $b$  a

#### $pat = a b a b b a b a b b a$

- 0 1 2 3 4 5 6 7 8 9 10 11 12 13 14 15 16 17 18 19 20 21 22
- a b a a b a b a b b a b a b a b b a b a b b a txt

- 0 a b a b b a b a b b a
- 1 a b a b b a b a b b a

#### $pat = a b a b b a b a b b a$

- 0 1 2 3 4 5 6 7 8 9 10 11 12 13 14 15 16 17 18 19 20 21 22
- a b a a b a b a b b a b a b a b b a b a b b a txt

- 0 a b a b b a b a b b a
- 1 a b a b b a b a b b a
- 2 a b a b b a b a b b a

#### $pat = a b a b b a b a b b a$

- 0 1 2 3 4 5 6 7 8 9 10 11 12 13 14 15 16 17 18 19 20 21 22
- a b a a b a b a b b a b a b a b b a b a b b a txt

- 0 a b a b b a b a b b a
- 1 a b a b b a b a b b a
- 2 a b a b b a b a b b a
- 3 a b a b b a b a b b a

#### Algoritmo de força bruta  $pat = a b a b b a b a b b a$ 0 1 2 3 4 5 6 7 8 9 10 11 12 13 14 15 16 17 18 19 20 21 22 a b a a b a b a b b a b a b a b b a b a b b a txt 0 a b a b b a b a b b a 1 a b a b b a b a b b a 2 a b a b b a b a b b a 3 a b a b b a b a b b a 4 a b a b b a b a b b a 5 a b a b b a b a b b a 6 a b a b b a b a b b a 7 a b a b b a b a b b a 8 a b a b b a b a b b a 9 a b a b b a b a b b a 10 a b a b a b a b a b b a 11 a b a b b a b a b b a 12 a b a b a b a b a b b a イロト イ部 トイ ヨト イヨト  $\Rightarrow$

 $2Q$ 

Devolve a primeira das ocorrências de pat em txt.

```
int search(char *pat, char *txt) {
1 int i, n = strlen(txt);2 int j, m = strlen(pat);
3 for (i = 0; i \leq n-m; i++) {
4 for (j = 0; j < m; j++)5 if(txt[i+j] != pat[j])6 break;
7 if (j == m) return i;
8 }
9 return n;
}
```
K ロ ▶ K 個 ▶ K 할 ▶ K 할 ▶ 이 할 → 이익 @

Relação invariante: no início de cada iteração do "for  $(j = 0; ...)$ " vale que  $(i0)$  pat $[0.. j-1] = \text{txt}[i.. i+j-1]$ 

**KORKARYKERKER POLO** 

## Consumo de tempo

Consumo de tempo da função search().

linha todas as execuções da linha

$$
\begin{array}{lll} 1\text{-}2&=1\\ 3&=n-m+1\\ 4&\leq (n-m+1)(m+1)\\ 5&\leq (n-m+1)\,m\\ 6&\leq (n-m+1)\\ 7&=n-m\\ 8\text{-}9&=1 \end{array}
$$

total  $< 3(n-m+2)+2(n-m+1)(m+1)$  $= O((n - m + 1)m)$ K ロ ▶ K 個 ▶ K 할 ▶ K 할 ▶ 이 할 → 이익 @

## Pior caso

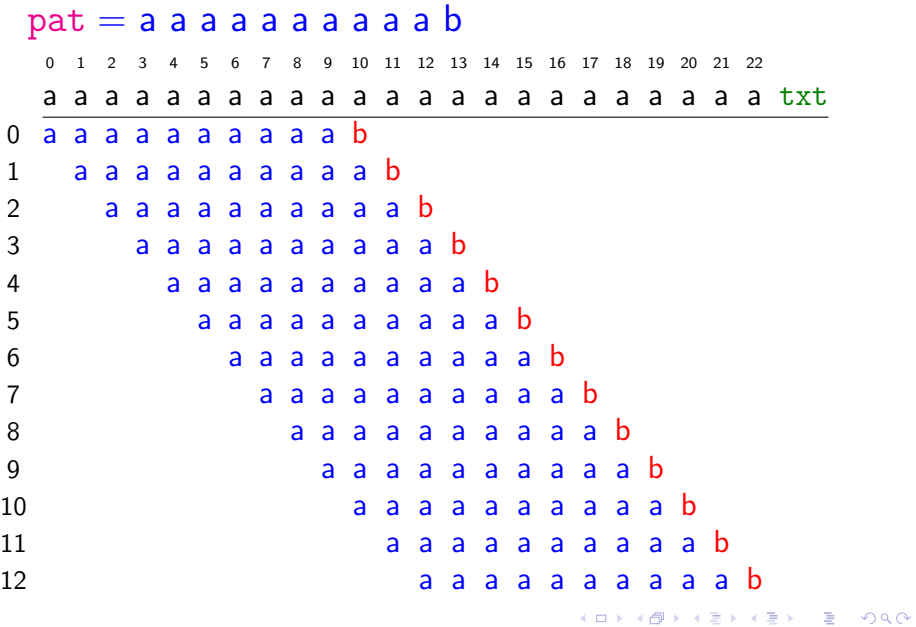

Pior caso

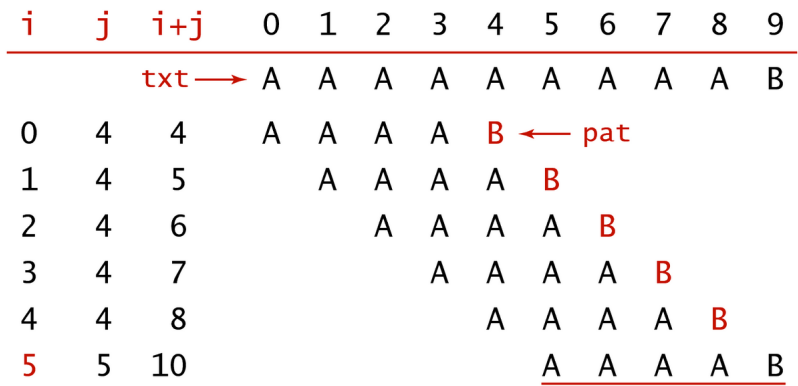

Brute-force substring search (worst case)

K ロ ▶ K @ ▶ K 할 ▶ K 할 ▶ | 할 | ⊙Q @

### Melhor caso

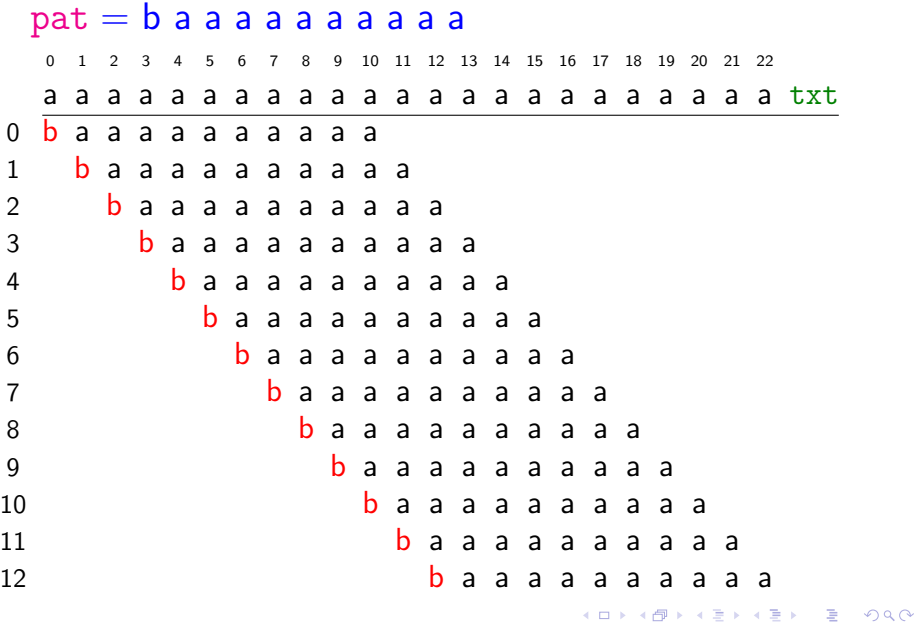

## Conclusões

<span id="page-17-0"></span>O consumo de tempo de search() no pior caso é  $O((n-m+1)m)$ .

O consumo de tempo de search() no melhor caso é  $O(n - m + 1)$ .

**KORKA SERKER YOUR** 

Isto significa que no pior caso o consumo de tempo é essencialmente proporcional a  $m n$ .

Em geral o algoritmo é rápido e faz não mais que  $1.1 \times n$  comparações.

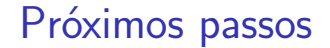

<span id="page-18-0"></span>Existe algoritmo mais rápido que o força bruta?

Existe algoritmo que faz apenas n comparações entre caracteres?

Existe algoritmo que faz menos que n comparações?

K ロ ▶ K 個 ▶ K 할 ▶ K 할 ▶ 이 할 → 이익 @

## Algoritmo KMP para busca de substring

internal representation

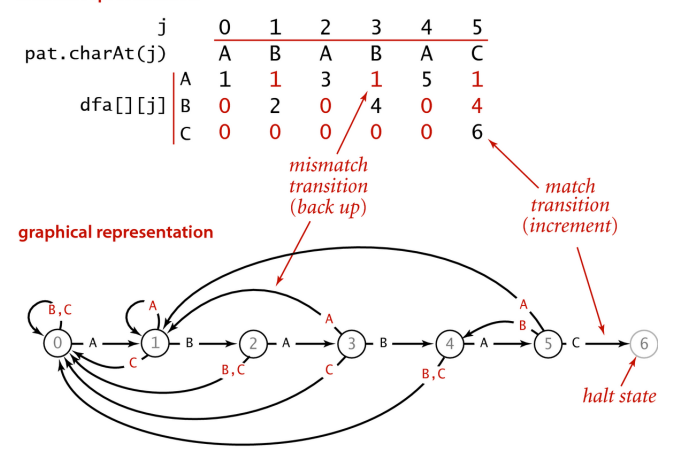

DFA corresponding to the string A B A B A C

#### S&W 5.3

 $\text{``pf/extruturas-de-dados/aulas/kmp.html}$  $ORO$  <span id="page-20-0"></span>Ideia básica do algoritmo *P* = a b a b b a b a b b a 0 1 2 3 4 5 6 7 8 9 10 11 12 13 14 15 16 17 18 19 20 21 22 a b a a b a b a b b a b a b a b b a b a b b a *T*

イロト イ母 トイミト イミト ニヨー りんぺ

 $0<sub>0</sub>$ 

Ideia básica do algoritmo *P* = a b a b b a b a b b a 0 1 2 3 4 5 6 7 8 9 10 11 12 13 14 15 16 17 18 19 20 21 22 a b a a b a b a b b a b a b a b b a b a b b a *T*  $0$  a

イロト イ母 トイミト イミト ニヨー りんぺ

 $1$  a b

Ideia básica do algoritmo *P* = a b a b b a b a b b a 0 1 2 3 4 5 6 7 8 9 10 11 12 13 14 15 16 17 18 19 20 21 22 a b a a b a b a b b a b a b a b b a b a b b a *T*  $0 \quad a$  $1$  a  $b$  $2$  a b a

イロト イ母 トイミト イミト ニヨー りんぺ

Ideia básica do algoritmo *P* = a b a b b a b a b b a 0 1 2 3 4 5 6 7 8 9 10 11 12 13 14 15 16 17 18 19 20 21 22 a b a a b a b a b b a b a b a b b a b a b b a *T*  $0<sub>0</sub>$  $1$  a  $b$  $2$  a b a  $3$  a

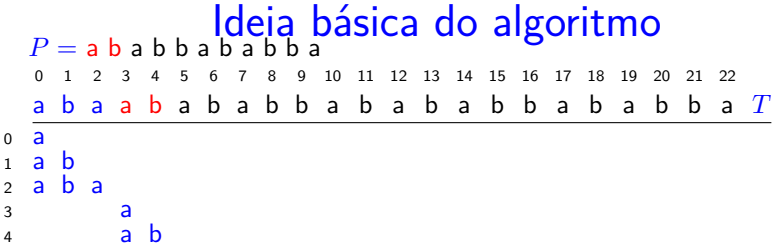

<span id="page-25-0"></span>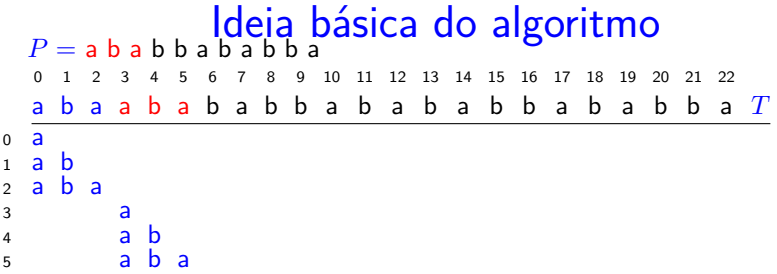

<span id="page-26-0"></span>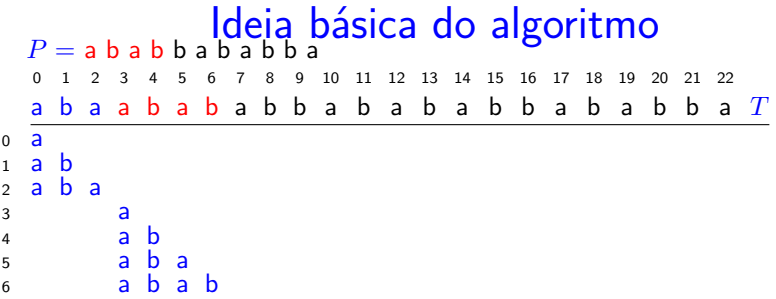

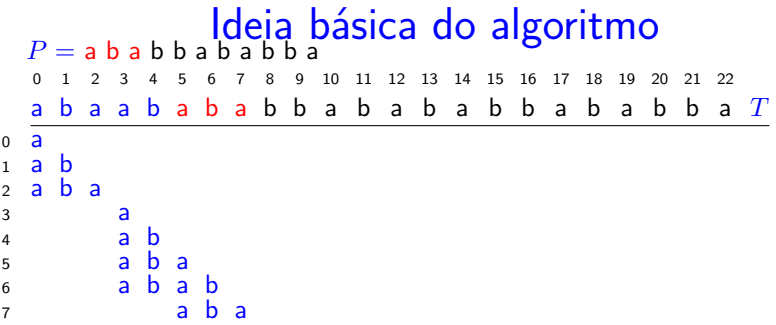

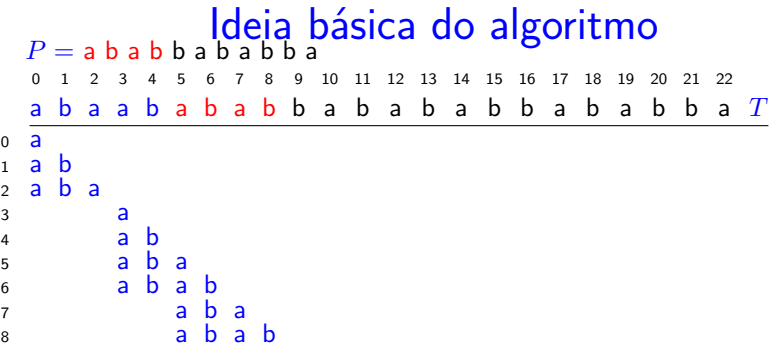

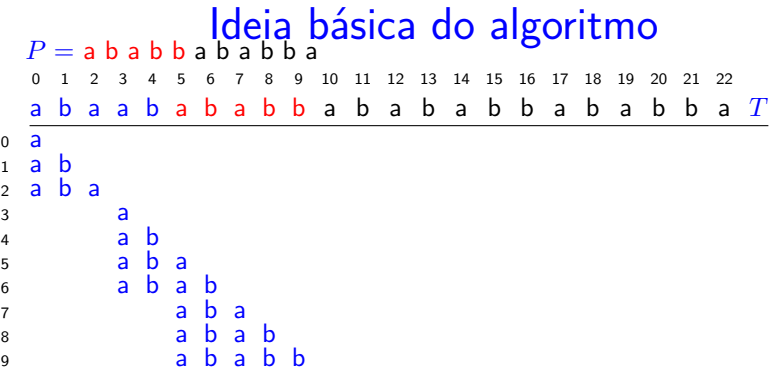

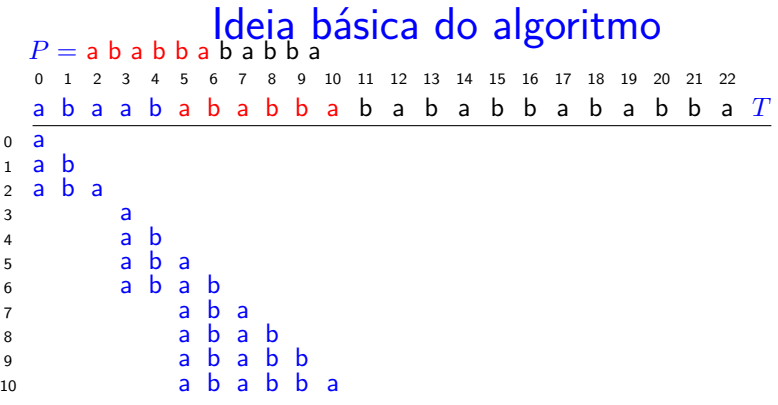

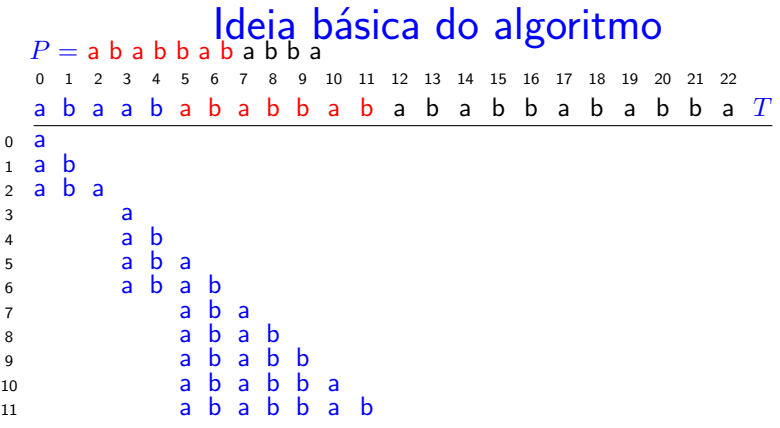

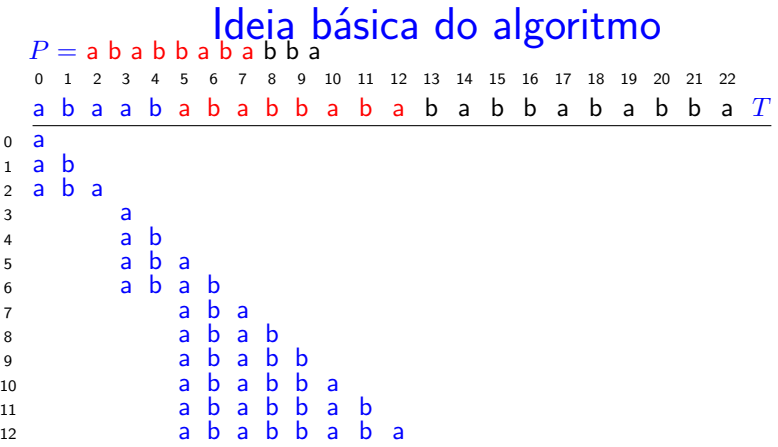

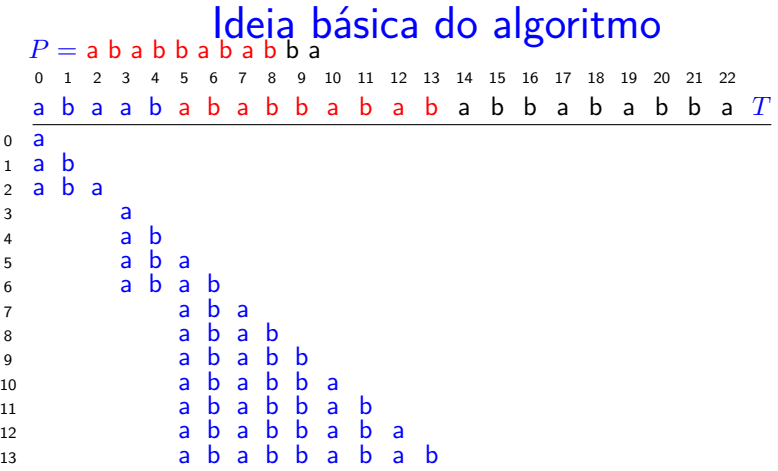

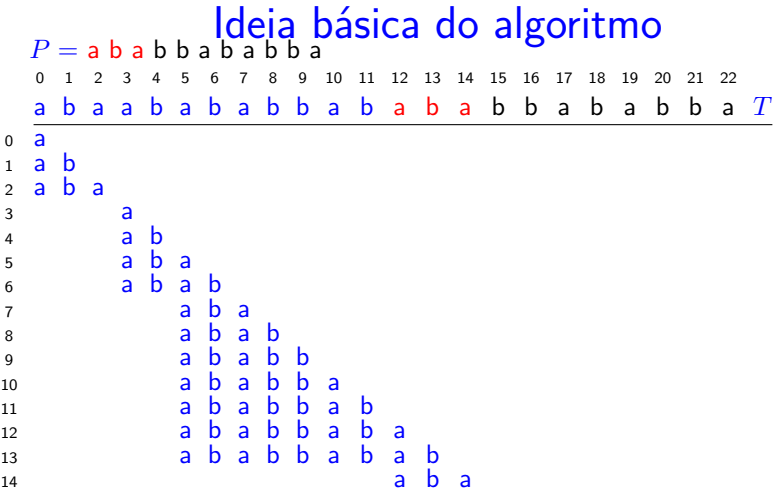

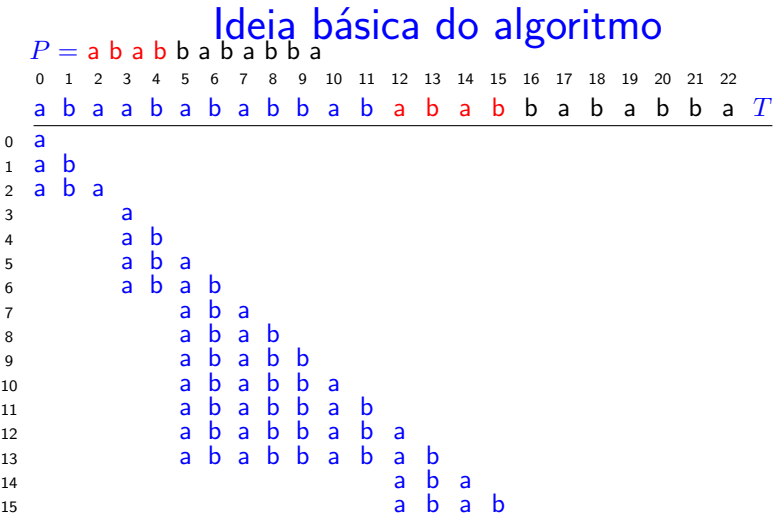
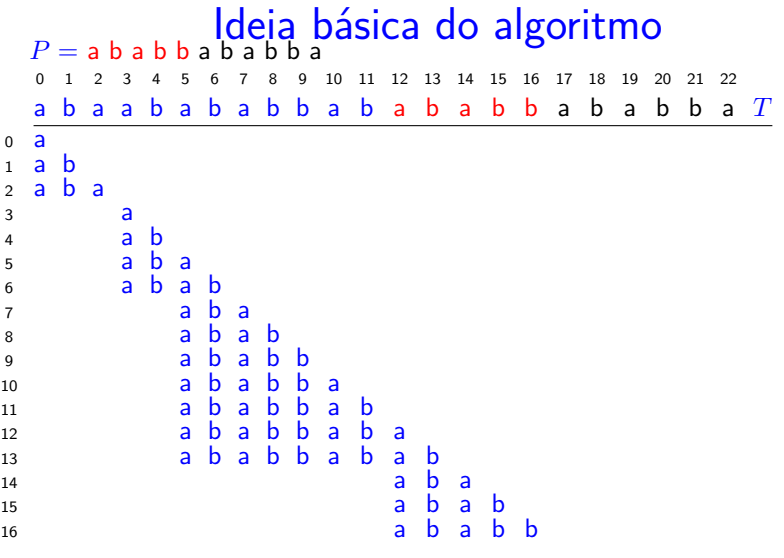

K ロ K K d K K B K K B K X A K K K G K C K

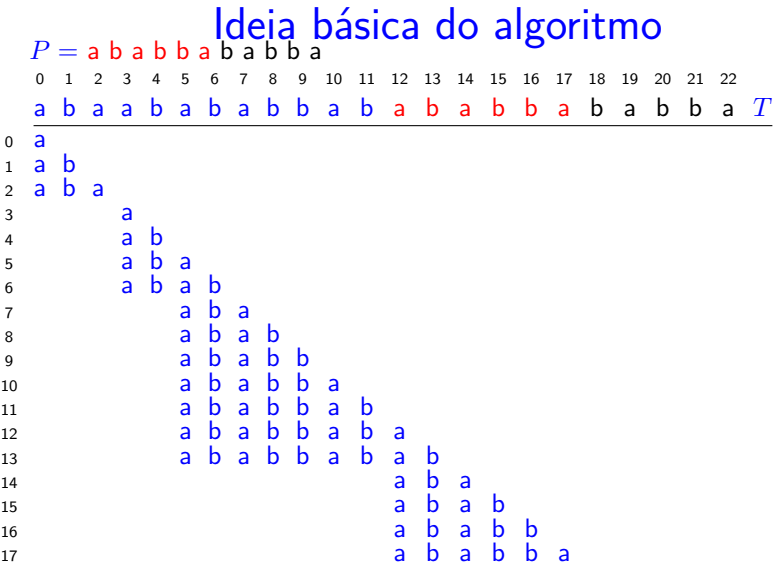

K ロ K K d K K B K K B K X A K K K G K C K

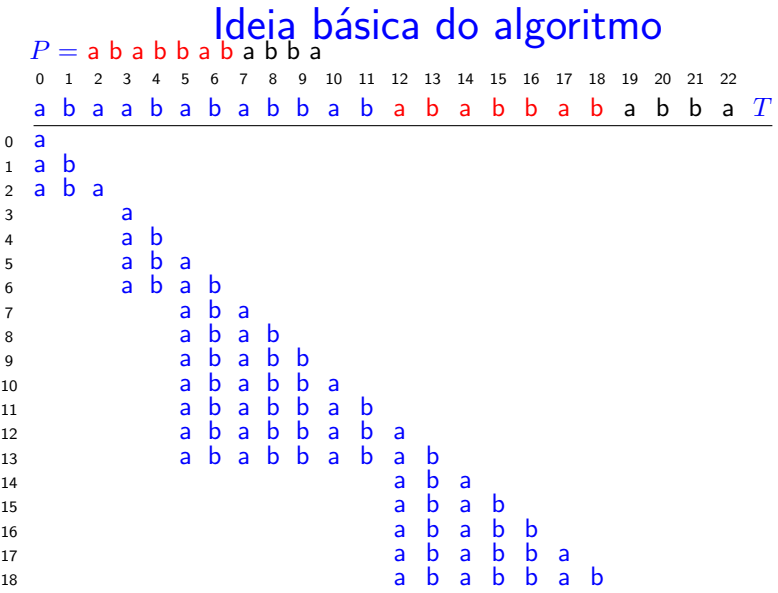

K ロ K K d K K B K K B K X A K K K G K C K

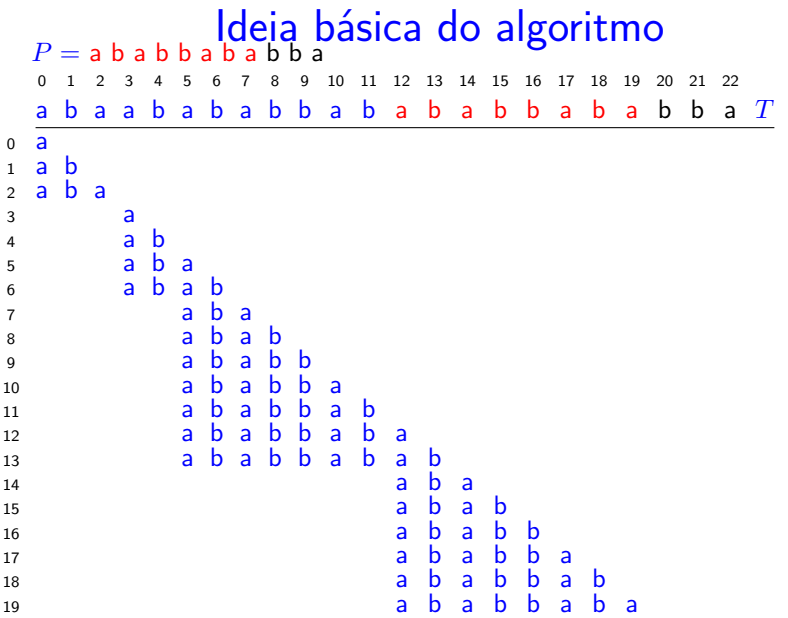

<span id="page-40-0"></span>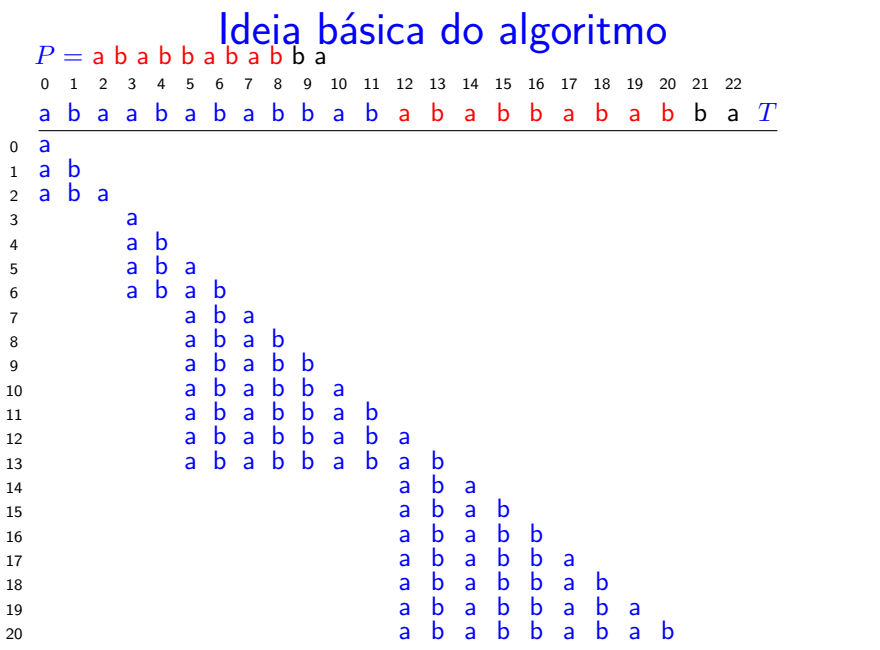

<span id="page-41-0"></span>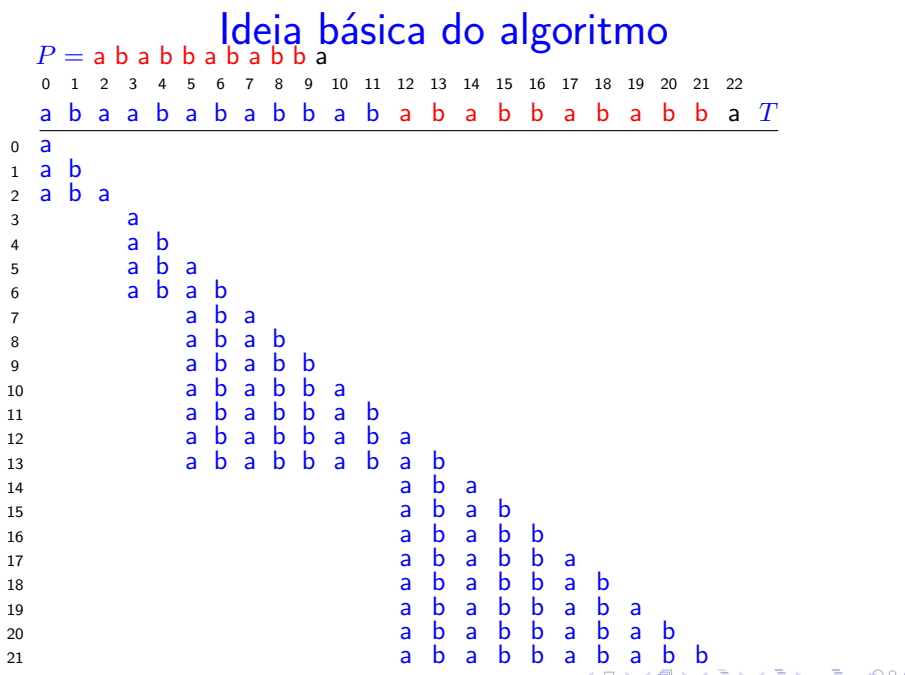

<span id="page-42-0"></span>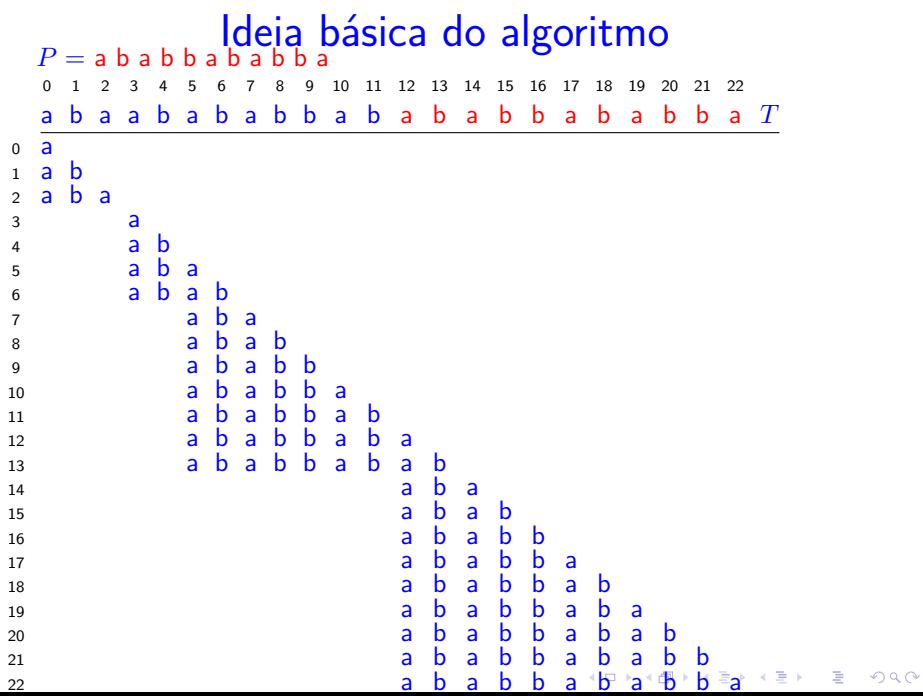

# Ideia geral

<span id="page-43-0"></span>Quando encontramos um conflito entre  $txt[i]$ e pat[j], **não** é necessário passar a comparar  $txt[i-j+1..] com pat[0..].$ Basta: encontrar o comprimento do maior prefixo de *pat[0 . . ]* que é sufixo de *txt[..i]*, ou seja, encontrar o maior *k* tal que *pat[0 . . k-1]* é igual a *txt[i-k+1 . . i]* que é igual a *pat[j-k+1 . . j-1]+txt[i]*,

e passar a comparar  $txt[i+1...]$  com  $pat[k...]$ .

# Ideia geral

Exemplo: texto CAABAABAAAA e padrão AABAAA: depois do conflito entre  $txt[6]$  e pat [5], não precisamos retroceder no texto: podemos continuar e comparar  $txt[7..]$  com  $pat[3..]$ :

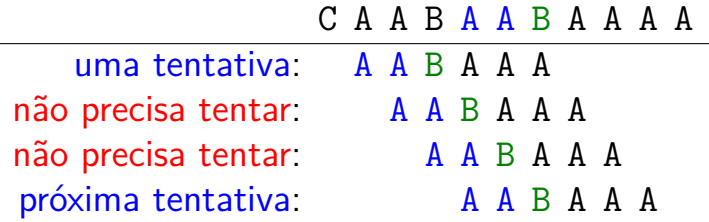

### Algoritmo KMP

Examina os caracteres de txt um a um, da esquerda para a direita, sem nunca retroceder.

Em cada iteração, o algoritmo sabe qual posição k de pat deve ser emparelhada com a próxima posição i+1 de txt.

Ou seja, no fim de cada iteração, o algoritmo sabe qual índice  $k$  deve fazer o papel de j na próxima iteração.

### Algoritmo KMP

O algoritmo KMP usa uma tabela dfa[][] que armazena os índices mágicos k.

O nome da tabela deriva da expressão deterministic finite-state automaton.

As colunas da tabela são indexadas pelos índices 0 . . m-1 do padrão e as linhas são indexadas pelo alfabeto, que é o conjunto de todos os caracteres do texto e do padrão.

# Autômato de estados determinístico (DFA)

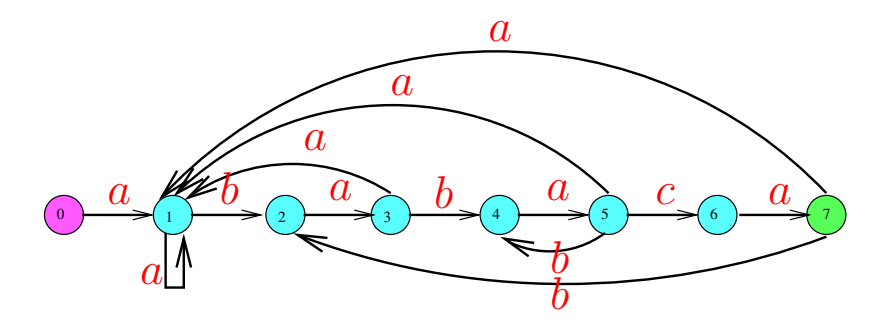

**K ロ ▶ K 何 ▶ K ヨ ▶ K ヨ ▶** 

 $2990$ 

- $0 \ldots 7 =$  conjunto de estados
- $\Sigma = \{a, b, c\} = \text{alfabeto}$
- *δ* = função de transição
- 0 é estado inicial e 7 é estado final

### Exemplo:  $pat = ABABAC$

#### internal representation

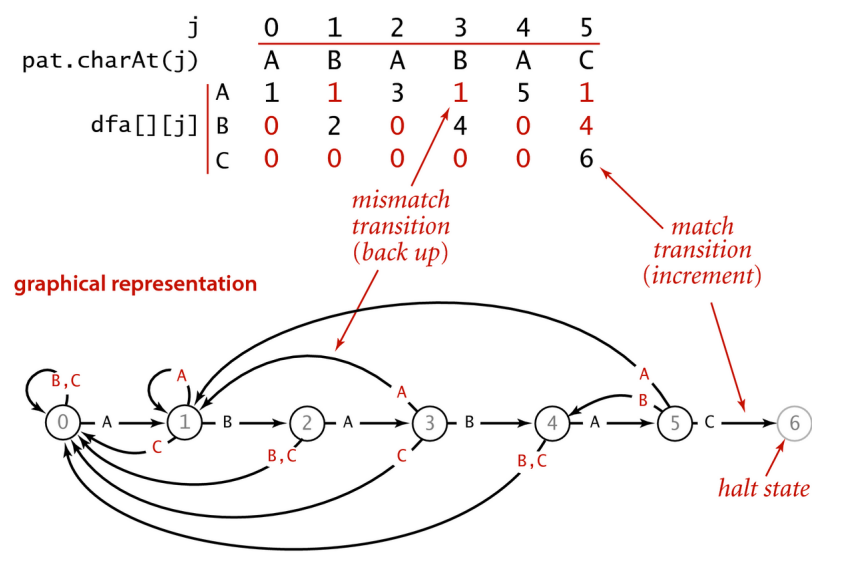

## Autômato finito determinístico (DFA)

O algoritmo KMP simula o funcionamento do autômato de estados.

O autômato começa no estado 0 e examina os caracteres do texto, um de cada vez, da esquerda para a direita, mudando para um novo estado cada vez que lê um caractere do texto.

Se atingir o estado  $m$ , dizemos que o autômato reconheceu ou aceitou o padrão.

Se chegar ao fim do texto sem atingir o estado  $m$ , sabemos que o padrão não ocorre no texto.

### Autômato finito determinístico (DFA)

O autômato está no estado j se acabou de casar os j primeiros caracteres do padrão com um segmento do texto, ou seja, se acabou de casar pat $[0 \t{i} - j - 1]$  com txt $[i-i \t{i} - j - i]$ .

Para cada estado j, a transição que corresponde ao caractere pat [j] é de casamento e leva ao estado j+1.

Todas as outras transições que começam no estado j são de conflito e levam a um estado  $\leq$  j.

O autômato de estados é uma ideia **muito importante** em compilação, na teoria da computação, etc.**KORKAR KERKER SAGA** 

## Autômato finito determinístico (DFA)

- Um **autômato finito** é formado por uma 5-upla  $({\tt Q}, {\tt \Sigma}, \delta, {\tt q}_0, {\tt F}),$  onde
	- $\triangleright$  Q é um conjunto finito de estados,
	- $\triangleright$   $\Sigma$  é um conjunto finito chamado alfabeto,

- $\triangleright$   $\delta$  : Q  $\times$   $\Sigma$   $\rightarrow$  Q é a função de transição,
- $\blacktriangleright$  q<sub>0</sub>  $\in$  Q é o estado inicial, e
- $\blacktriangleright$   $F \subseteq Q$  é o conjunto de aceitação.

A A B A C A A B A B A C A A

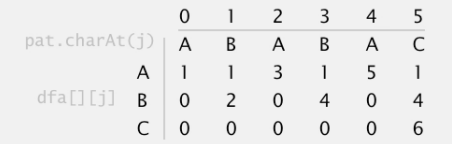

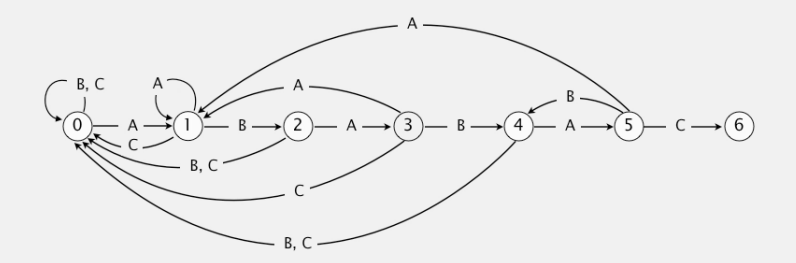

 $\overline{3}$ 

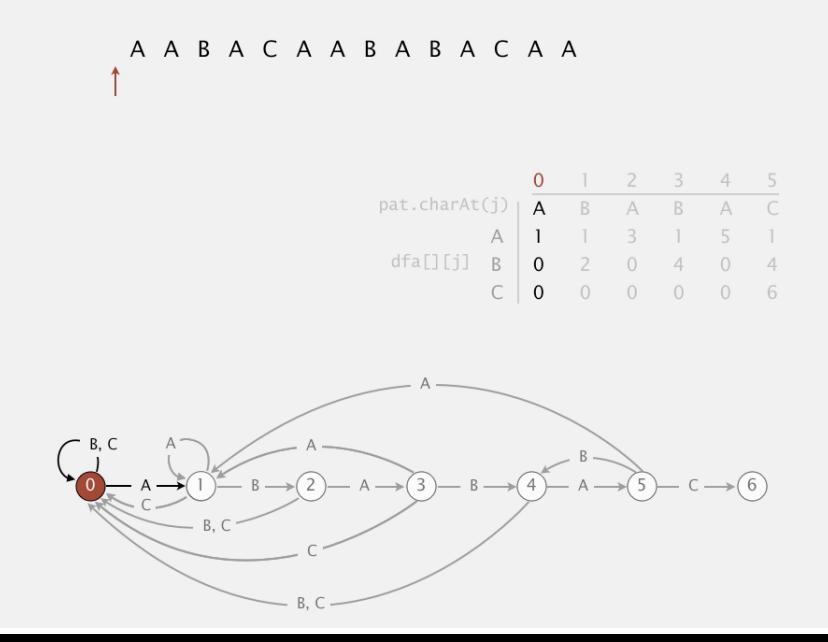

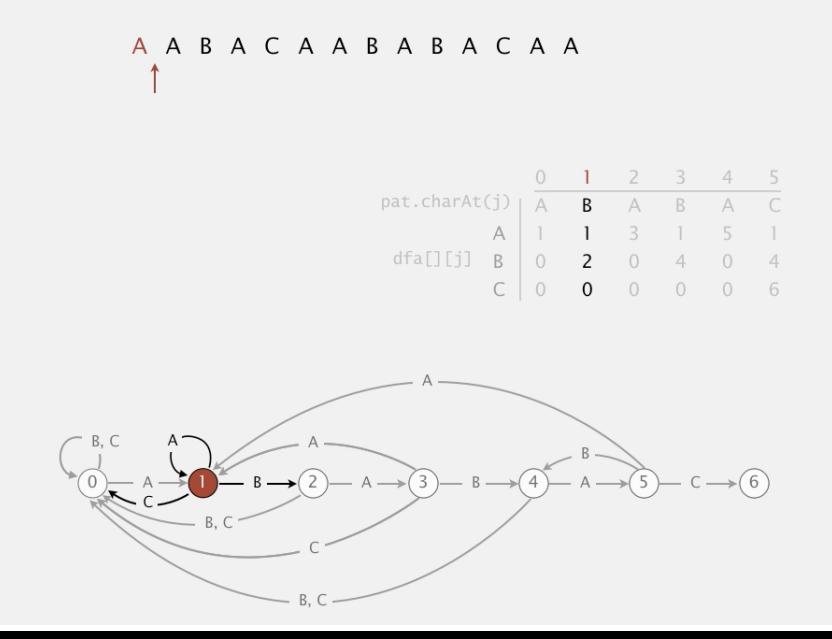

 $\overline{5}$ 

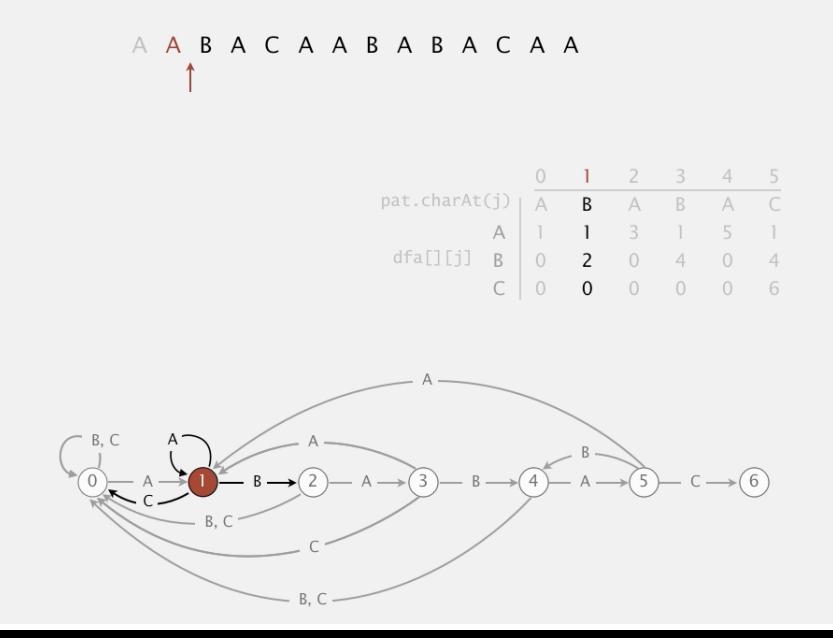

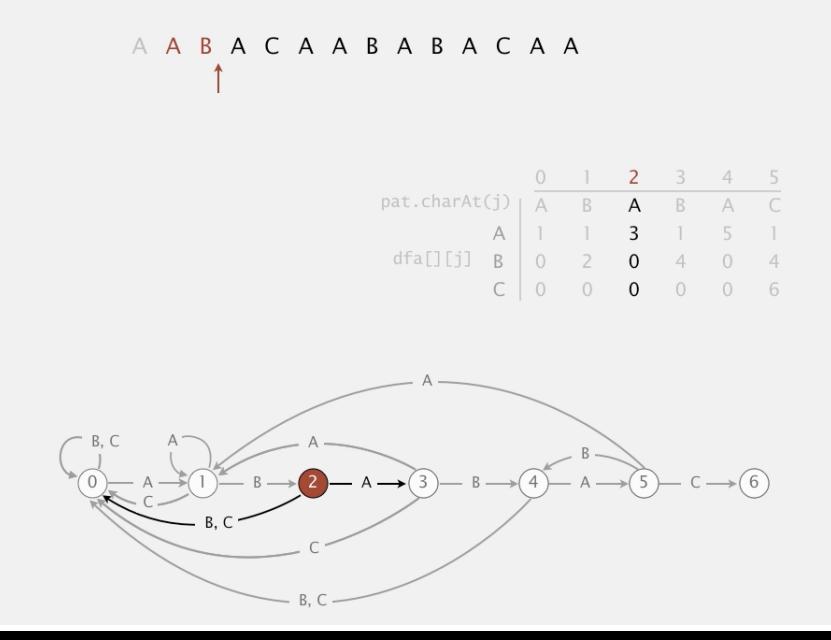

 $\overline{7}$ 

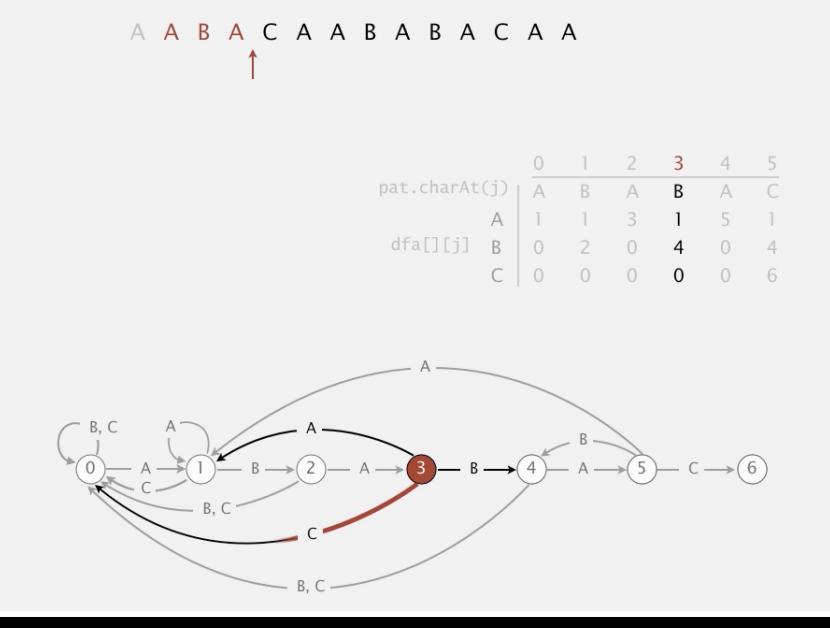

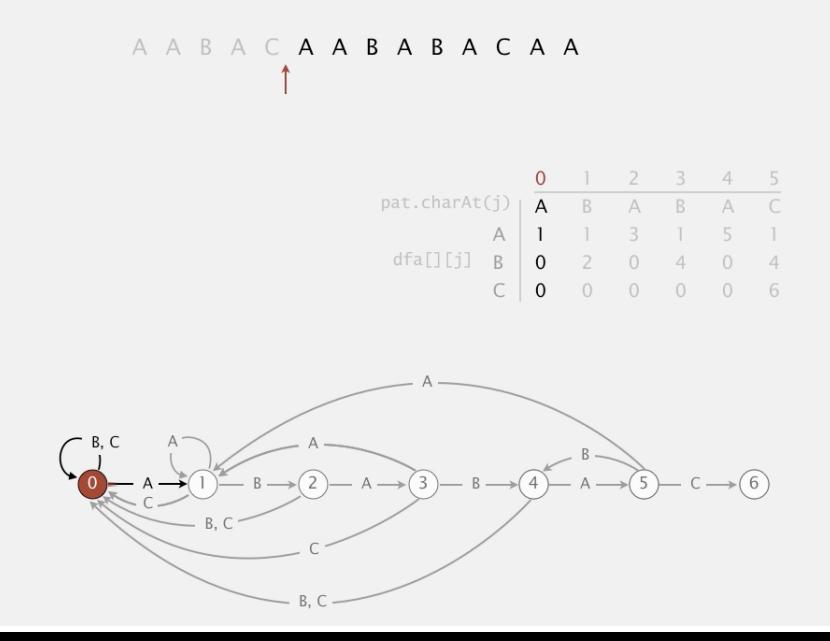

 $\mathbf{q}$ 

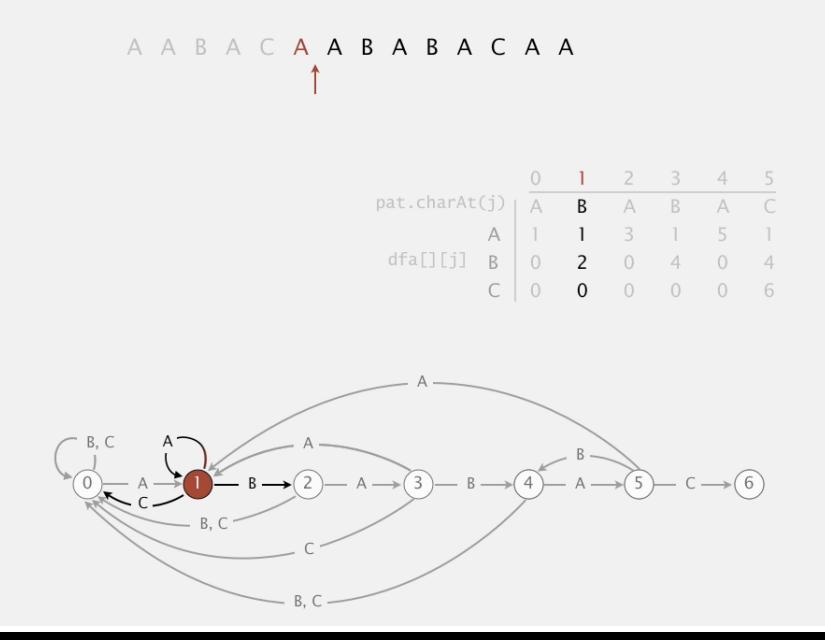

 $10$ 

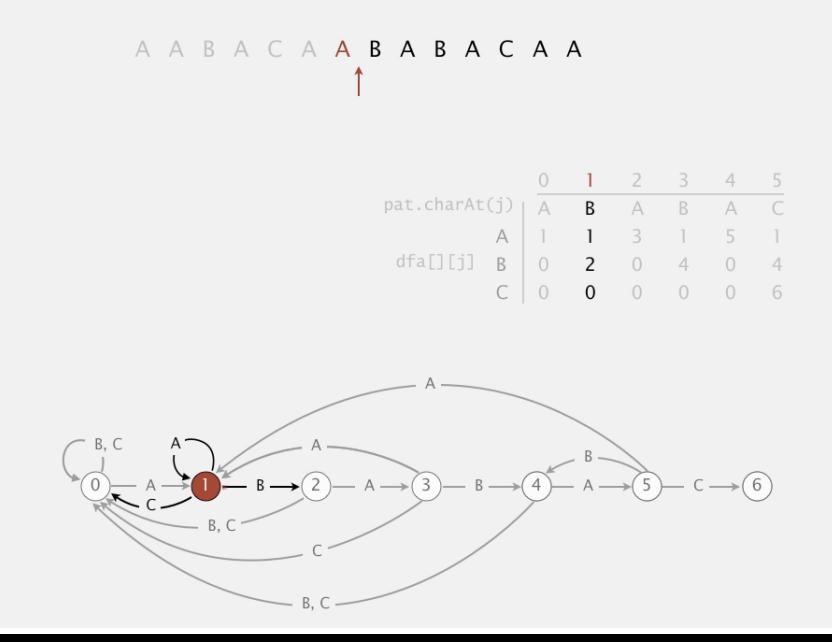

 $\overline{11}$ 

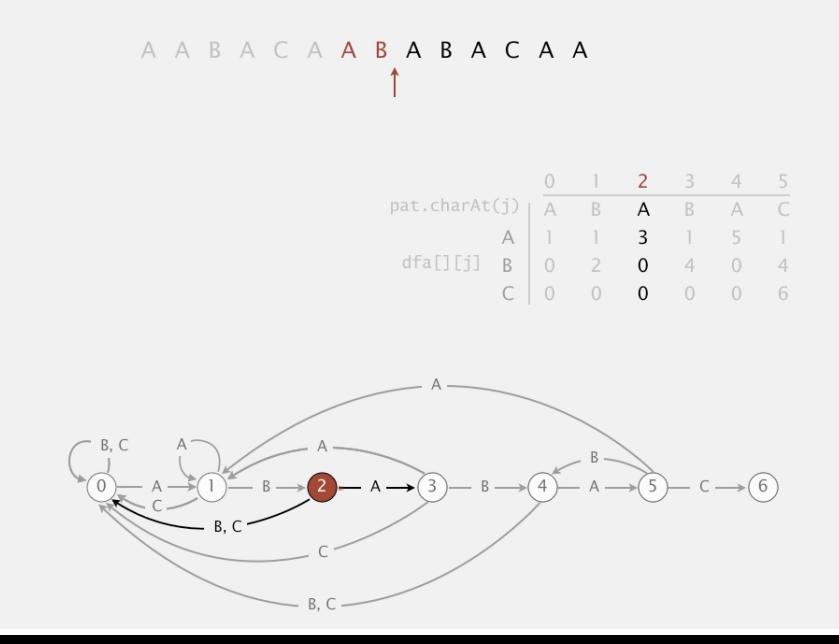

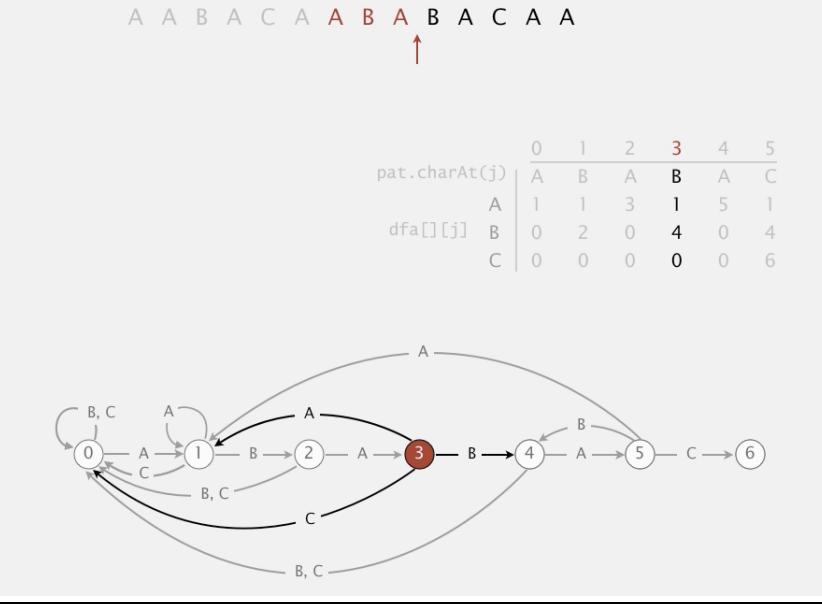

 $13$ 

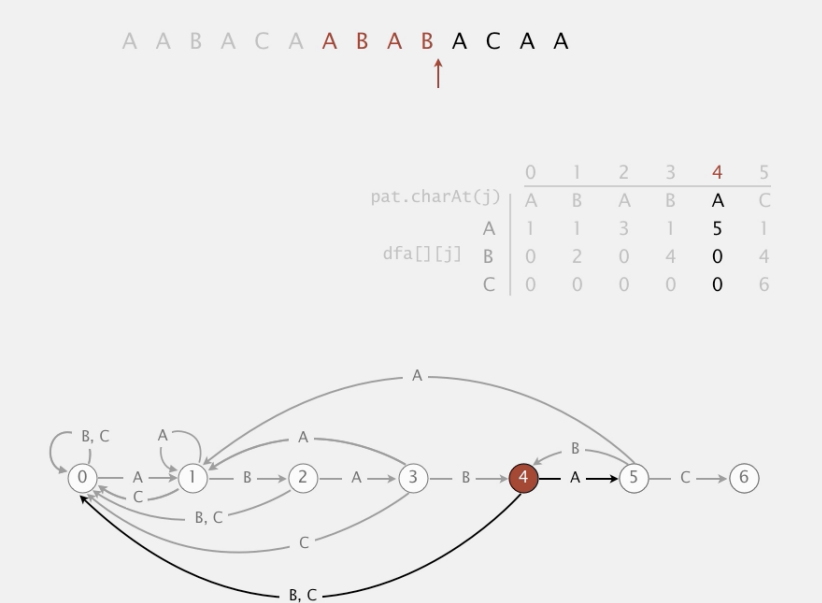

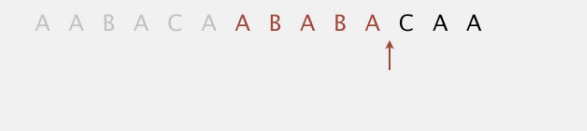

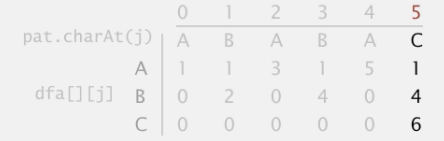

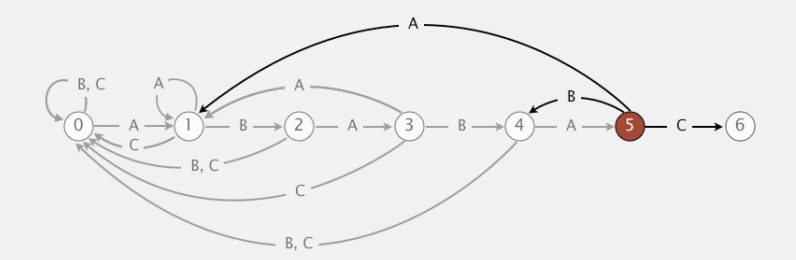

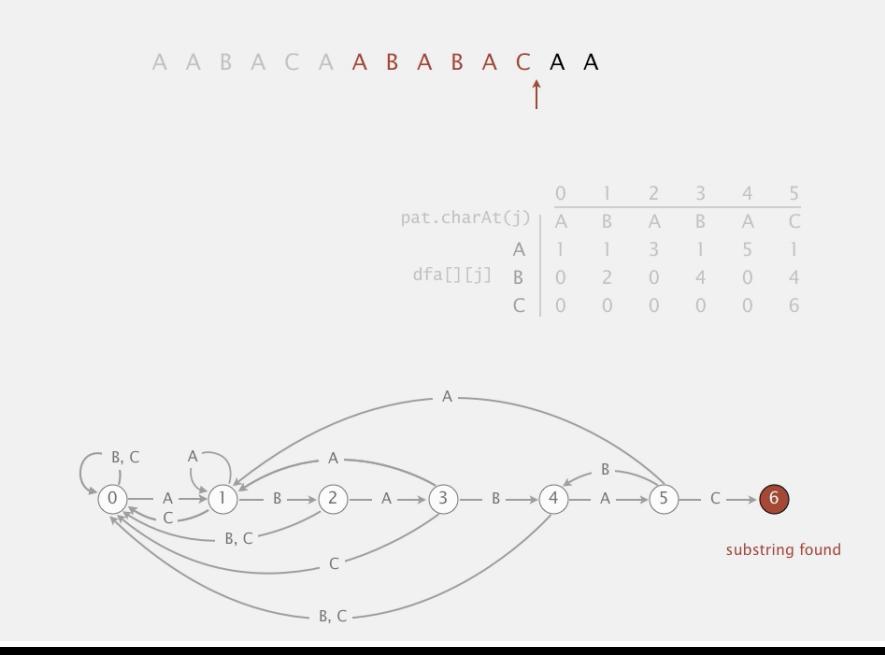

### Algoritmo KMP

Retorna a posição a partir de onde pat ocorre em txt; se pat não ocorre em txt retorna n.

int search(char \*txt) { int i,  $n = strlen(txt)$ ; int  $j$ ,  $m = strlen(pat)$ ; for  $(i=0, j=0; i < n$  &  $j < m; i++)$  $j = dfa[txt[i]][j];$ if  $(j == m)$  return  $i - m$ ; return n; }

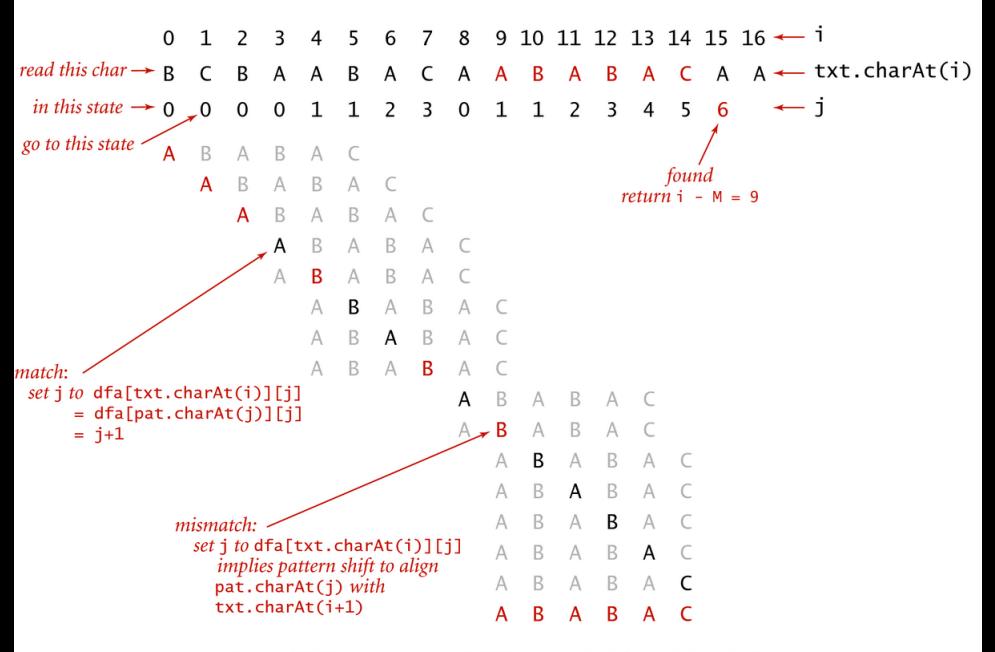

Trace of KMP substring search (DFA simulation) for A B A B A C

### Invariantes

A função search() de KMP tem os seguintes invariantes.

Imediatamente antes do teste  $i \leq n$  &  $i \leq m$ vale que:

- $\triangleright$  pat não ocorre em txt $[0 \t i-1]$ ;
- pat $[0..k]$  é diferente de txt $[i-k..i]$ para todo k no conjunto  $j+1$ .  $m-1$ ; e
- pat $[0 \t i-1]$  é igual a txt $[i-i \t i-1]$ .

Autômato de estados determinístico (DFA)

A tabela dfa[][] representa uma máquina imaginária conhecida como **autômato de estados** (deterministic finite-state automaton, DFA).

Os estados do autômato correspondem aos índices 0 . . m-1 de pat.

Também há um estado final m.

Para cada estado e cada caractere do alfabeto, há uma transição que leva desse estado a um outro.

**KORKAR KERKER SAGA** 

# Construção do DFA

Para construir a tabela dfa[][] que representa o autômato, podemos pré-processar o padrão pat desde que o alfabeto de txt seja conhecido.

Para qualquer caractere c do alfabeto e qualquer j em  $0 \ldots m-1$ , o valor de d $fa[c][i]$  é o comprimento do maior prefixo de *pat[0 . . j]* que é sufixo de *pat[0 . . j-1]+c*.

Uma implementação literal dessa definição faria cerca de Rm<sup>3</sup> comparações entre caracteres para calcular a tabela  $dfa[]$  [], sendo R o número de caracteres do alfabeto.4 0 > 4 4 + 4 = + 4 = + = + + 0 4 0 +

### Exemplo: padrão ABABAC e alfabeto A B C

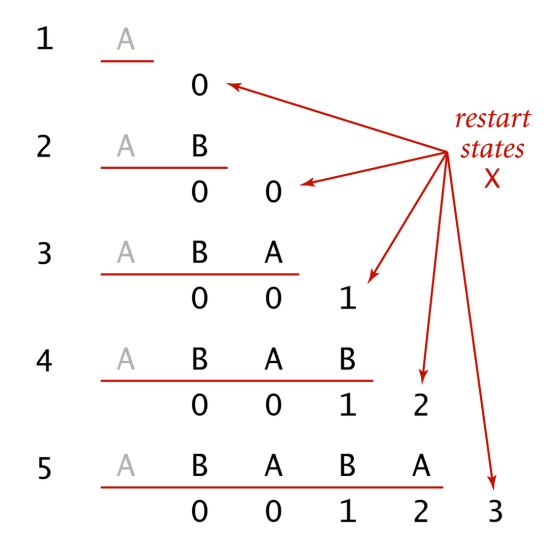

**DFA simulations to compute** restart states for A B A B A C

 $\mathbf{y}$  of  $\mathbf{B}$  is

÷

÷,

 $2990$
Include one state for each character in pattern (plus accept state).

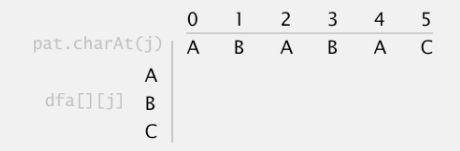

Include one state for each character in pattern (plus accept state).

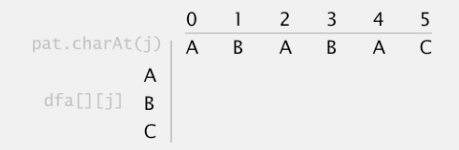

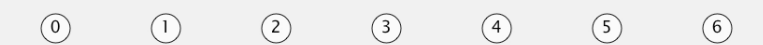

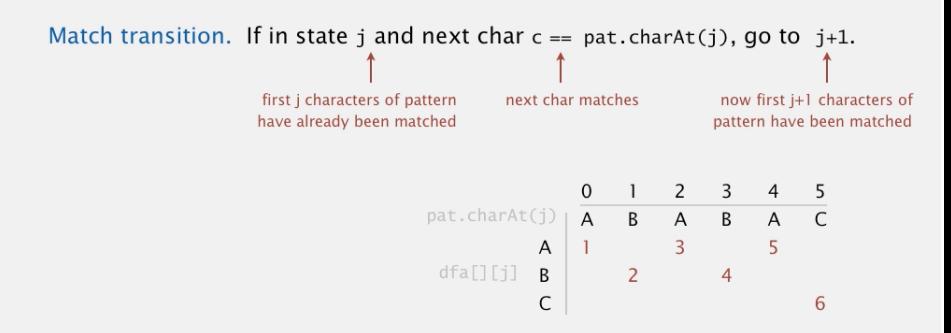

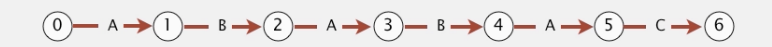

Mismatch transition: back up if  $c := pat.charAt(j)$ .

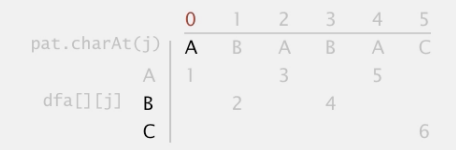

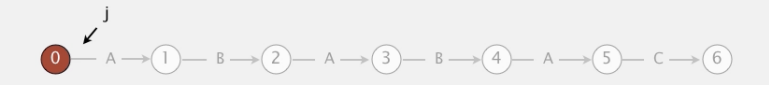

Mismatch transition: back up if  $c := pat.charAt(j)$ .

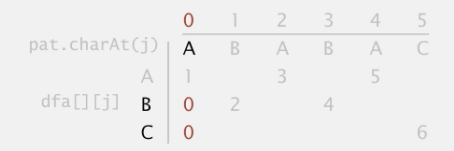

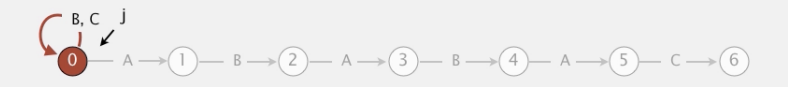

Mismatch transition: back up if  $c := pat.charAt(j)$ .

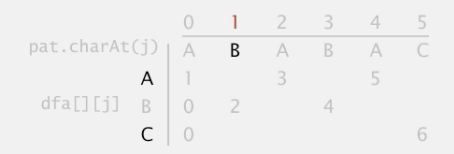

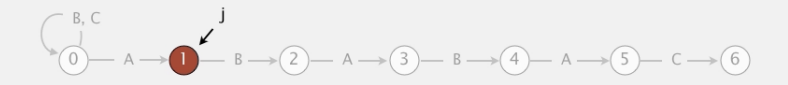

Mismatch transition: back up if  $c := pat.charAt(j)$ .

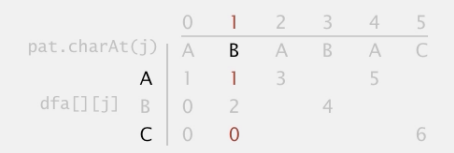

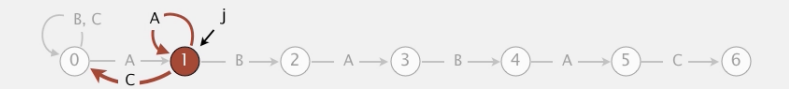

Mismatch transition: back up if  $c := pat.charAt(j)$ .

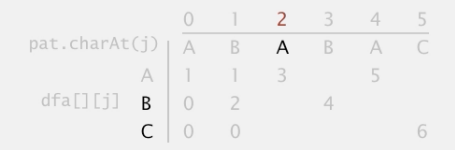

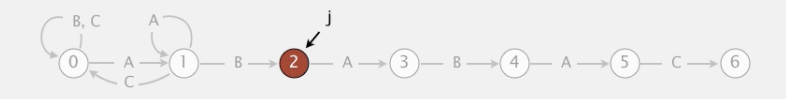

Mismatch transition: back up if  $c := pat.charAt(j)$ .

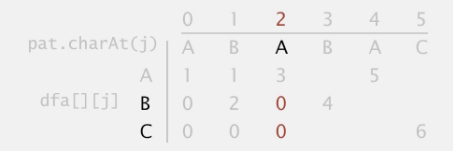

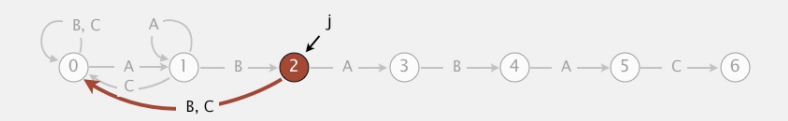

Mismatch transition: back up if  $c := pat.charAt(j)$ .

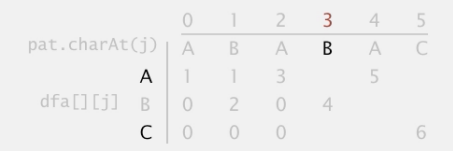

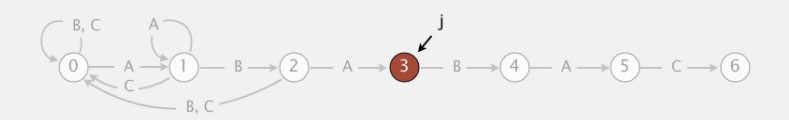

Mismatch transition: back up if  $c := pat.charAt(j)$ .

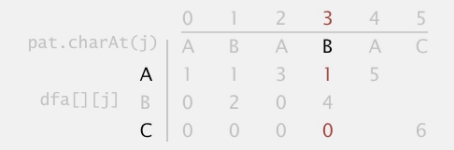

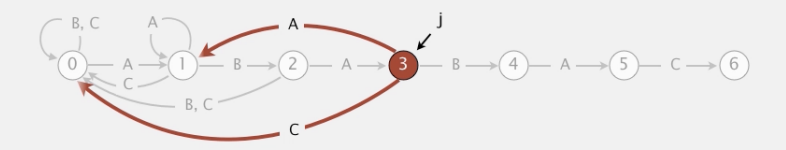

Mismatch transition: back up if  $c := pat.charAt(j)$ .

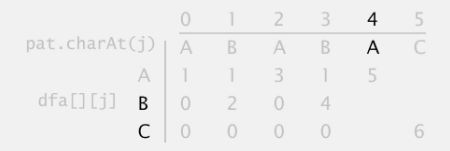

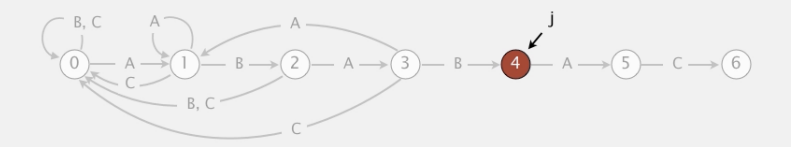

Mismatch transition: back up if  $c := pat.charAt(j)$ .

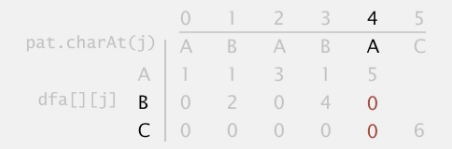

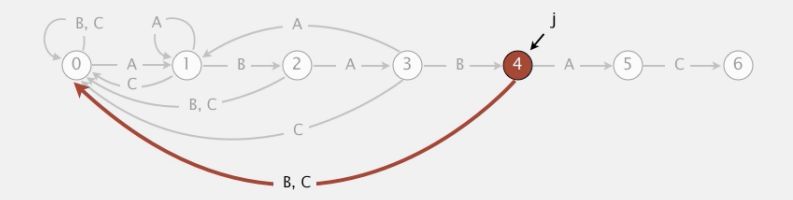

Mismatch transition: back up if  $c := pat.charAt(j)$ .

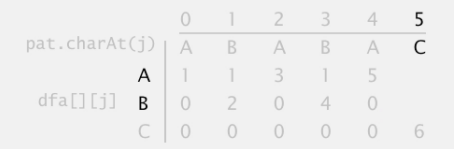

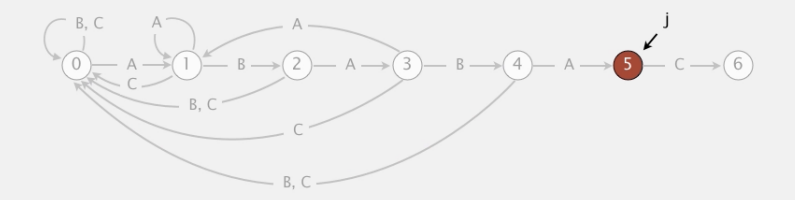

Mismatch transition: back up if  $c := pat.charAt(j)$ .

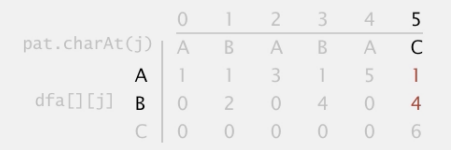

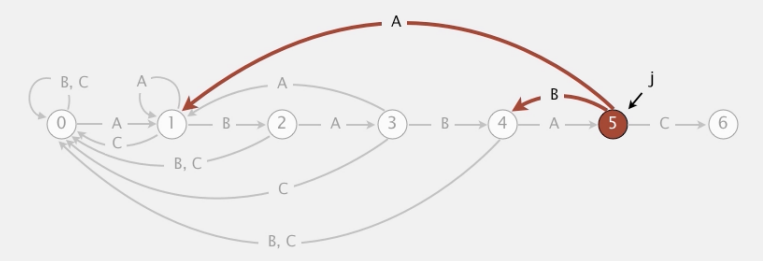

|                             |  |                | 0 1 2 3       |                |   | 4 5            |
|-----------------------------|--|----------------|---------------|----------------|---|----------------|
| $pat.charAt(j)$   $A$   $B$ |  |                |               | A B            |   | A C            |
|                             |  |                | A 1 1 3 1 5 1 |                |   |                |
| dfa[][j] $B \mid 0$ 2 0     |  |                |               | $\overline{4}$ | 0 | $\overline{4}$ |
|                             |  | $\overline{0}$ |               | $0\quad 0$     |   | 6              |

Constructing the DFA for KMP substring search for ABABAC

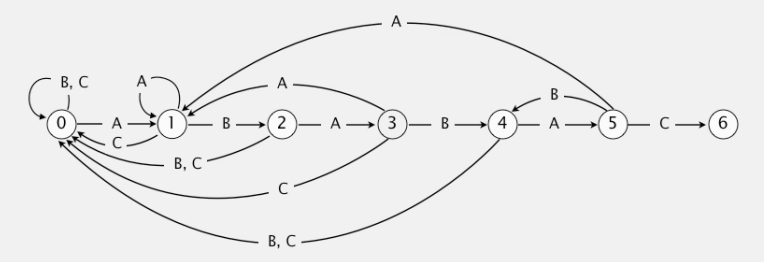

Include one state for each character in pattern (plus accept state).

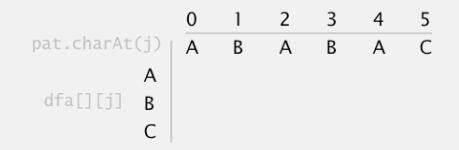

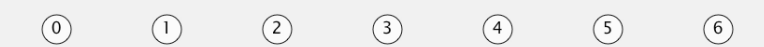

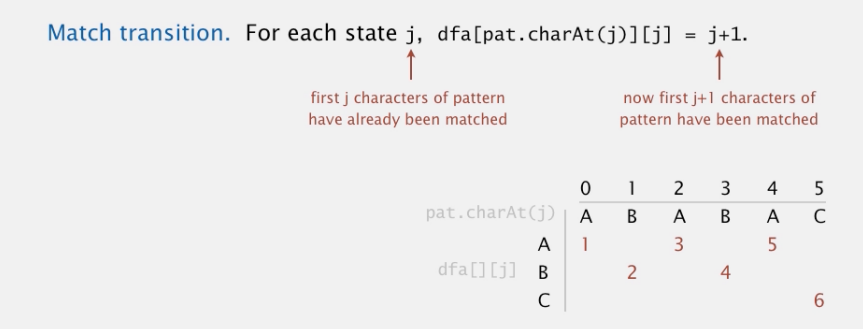

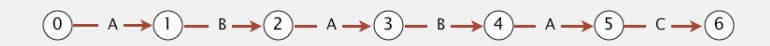

Mismatch transition. For state 0 and char  $c := pat.charAt(j)$ , set dfa[c]  $[0] = 0$ .

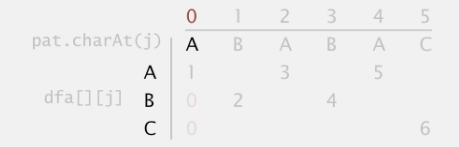

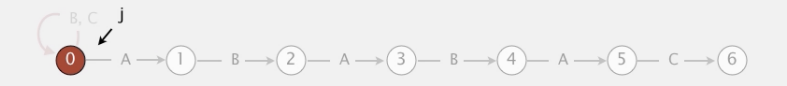

Mismatch transition. For state 0 and char  $c := pat.charAt(j)$ , set dfa[c]  $[0] = 0$ .

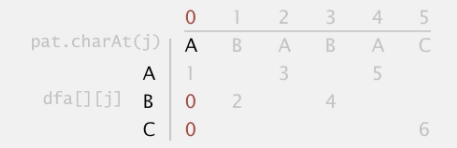

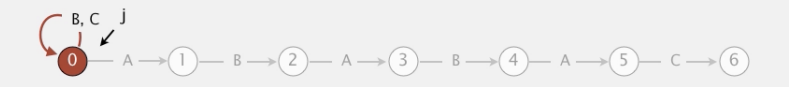

Mismatch transition. For each state j and char  $c :=$  pat. charAt(j), set  $dfa[c][j] = dfa[c][X]$ ; then update  $X = dfa[pat.charAt(j)][X]$ .

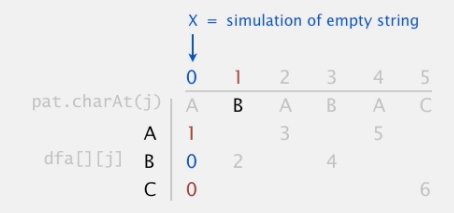

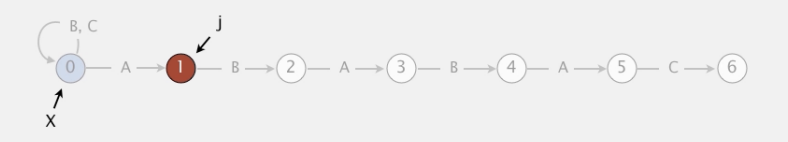

Mismatch transition. For each state j and char  $c :=$  pat. charAt(j), set  $dfa[c][j] = dfa[c][X]$ ; then update  $X = dfa[pat.charAt(j)][X]$ .

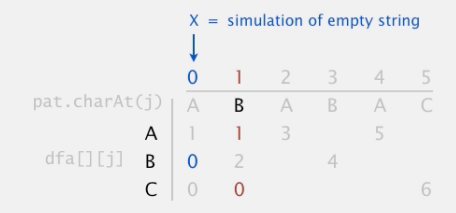

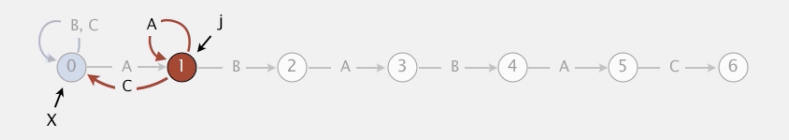

Mismatch transition. For each state j and char  $c :=$  pat. charAt(j), set  $dfa[c][j] = dfa[c][X]$ ; then update  $X = dfa[pat.charAt(j)][X]$ .

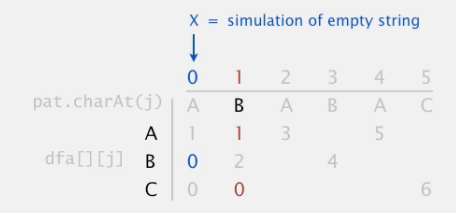

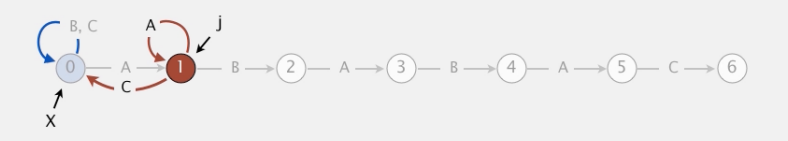

Mismatch transition. For each state j and char c != pat.charAt(j), set  $dfa[c][j] = dfa[c][X]$ ; then update  $X = dfa[pat.charAt(j)][X]$ .

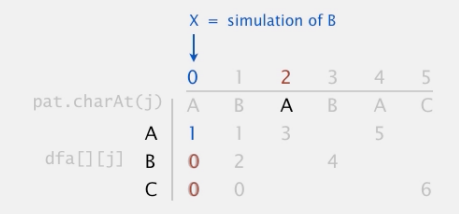

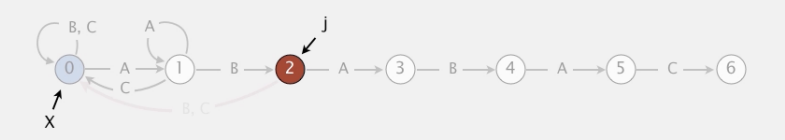

Mismatch transition. For each state j and char  $c :=$  pat. charAt(j), set  $dfa[c][j] = dfa[c][X]$ ; then update  $X = dfa[pat.charAt(j)][X]$ .

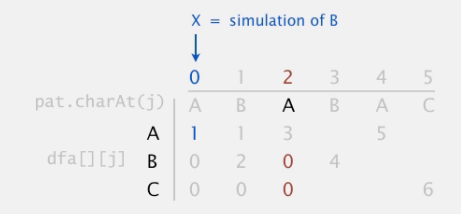

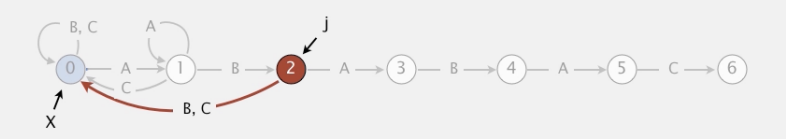

Mismatch transition. For each state j and char  $c :=$  pat. charAt(j), set  $dfa[c][j] = dfa[c][X]$ ; then update  $X = dfa[pat.charAt(j)][X]$ .

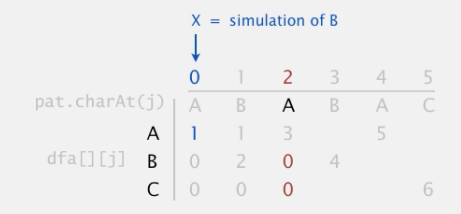

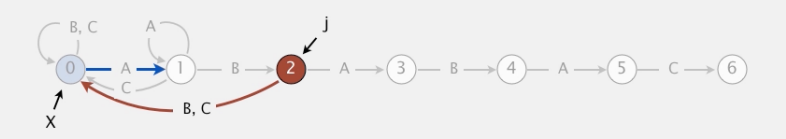

Mismatch transition. For each state j and char c != pat.charAt(j), set  $dfa[c][j] = dfa[c][X]$ ; then update  $X = dfa[pat.charAt(j)][X]$ .

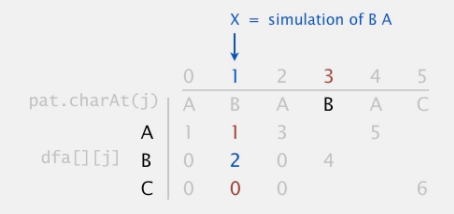

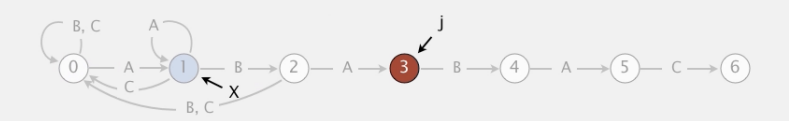

Mismatch transition. For each state j and char  $c :=$  pat. charAt(j), set  $dfa[c][j] = dfa[c][X]$ ; then update  $X = dfa[pat.charAt(j)][X]$ .

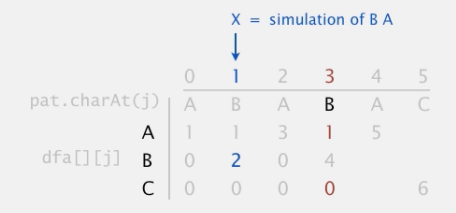

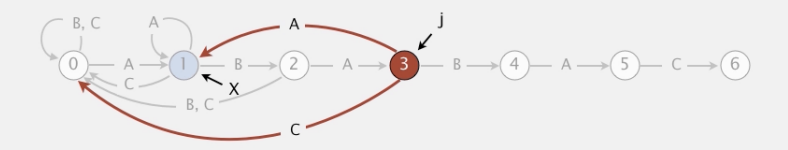

Mismatch transition. For each state j and char  $c :=$  pat. charAt(j), set  $dfa[c][j] = dfa[c][X]$ ; then update  $X = dfa[pat.charAt(j)][X]$ .

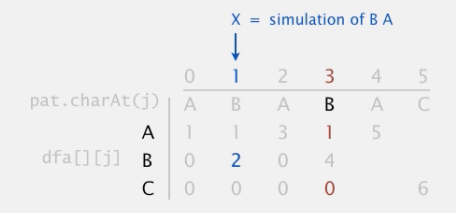

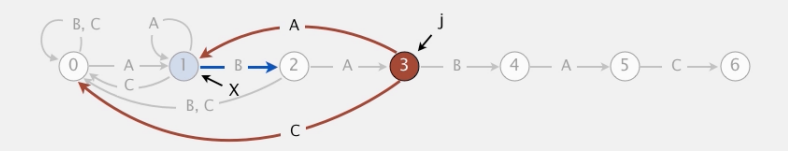

Mismatch transition. For each state j and char  $c :=$  pat. charAt(j), set  $dfa[c][j] = dfa[c][X]$ ; then update  $X = dfa[pat.charAt(j)][X]$ .

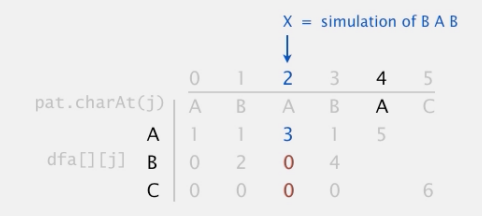

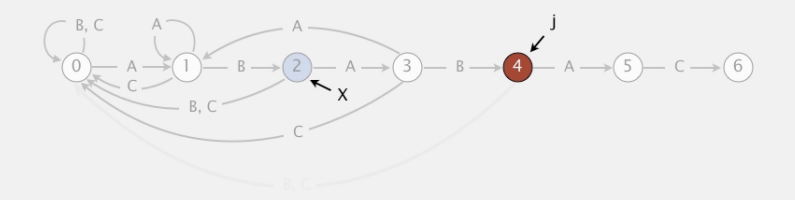

Mismatch transition. For each state j and char  $c :=$  pat. charAt(j), set  $dfa[c][j] = dfa[c][X]$ ; then update  $X = dfa[pat.charAt(j)][X]$ .

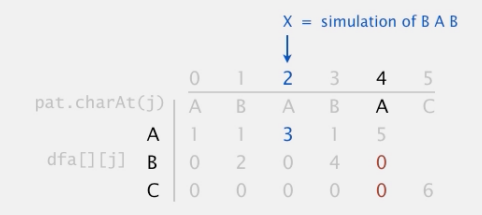

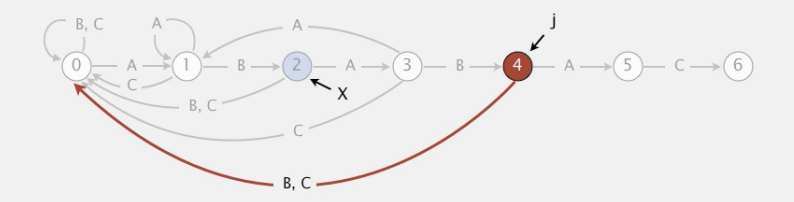

Mismatch transition. For each state j and char  $c :=$  pat. charAt(j), set  $dfa[c][j] = dfa[c][X]$ ; then update  $X = dfa[pat.charAt(j)][X]$ .

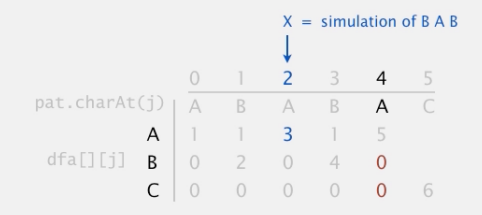

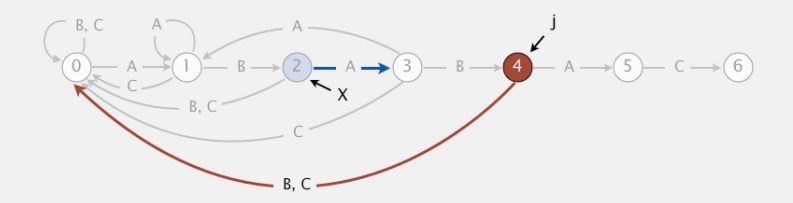

Mismatch transition. For each state j and char  $c :=$  pat. charAt(j), set  $dfa[c][j] = dfa[c][X]$ ; then update  $X = dfa[pat.charAt(j)][X]$ .

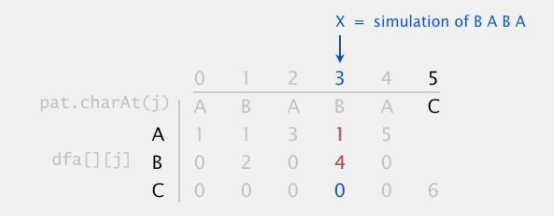

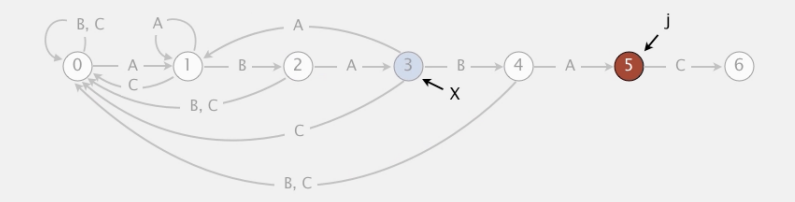

Mismatch transition. For each state j and char  $c :=$  pat. charAt(j), set  $dfa[c][j] = dfa[c][X]$ ; then update  $X = dfa[pat.charAt(j)][X]$ .

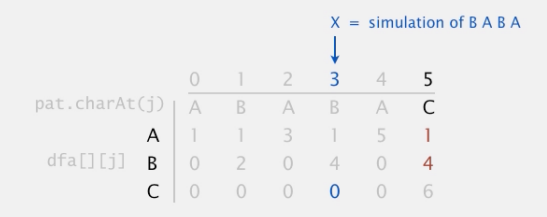

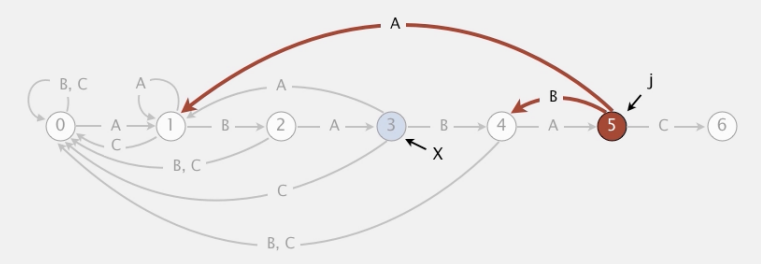

Mismatch transition. For each state j and char  $c :=$  pat. charAt(j), set  $dfa[c][j] = dfa[c][X]$ ; then update  $X = dfa[pat.charAt(j)][X]$ .

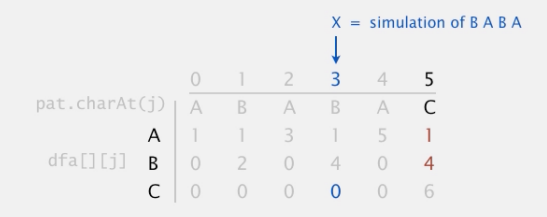

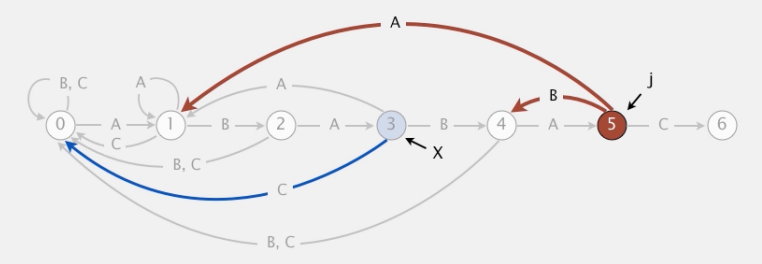

|                       |  |                | $1 \quad 2 \quad 3$ |                | 4 5 |                |
|-----------------------|--|----------------|---------------------|----------------|-----|----------------|
| $pat.charAt(j)   A$ B |  |                |                     | $A$ $B$        |     | A C            |
|                       |  |                | A 1 1 3 1           |                |     | $\Box$         |
| $dfa[] [j] B$ 0       |  | $\overline{2}$ | $\overline{0}$      | 4 <sup>7</sup> |     | $\overline{4}$ |
|                       |  | $\overline{0}$ | $\overline{0}$      | $\overline{0}$ |     | 6              |

Constructing the DFA for KMP substring search for ABABAC

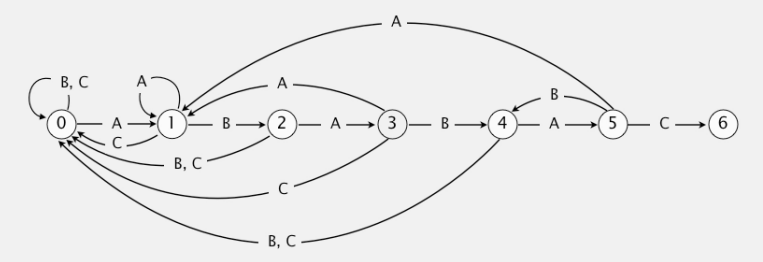
## Construção da DFA

Trecho de código do KMP que constroi o DFA.

 $dfa[pat[0]][0] = 1;$ for (int  $j = 1$ ,  $X = 0$ ;  $j < m$ ;  $j++)$  { for (int  $c = 0$ ;  $c < R$ ;  $c^{++}$ ) /\* copie casos de conflito \*/  $dfa[c][i] = dfa[c][X];$ /\* defina casos de casamento \*/  $dfa[pat[i]][i] = i+1;$ /\* atualize estado de reinício \*/  $X = dfa[pat[j]][X];$ }

Construção da DFA: programação dinâmica

 $dfa[c][i] =$  maior k tal que  $pat[0..k-1] = pat[i-k+1..i-1]+c$ 

$$
\begin{array}{lcl} \mathsf{Para} & \texttt{j = 0:} \\ \texttt{dfa[c] [0] = 1, se pat[0] = c} \\ & 0, se pat[0] \neq c \end{array}
$$

Para j > 0:

\n
$$
\begin{aligned}\n\text{dfa[c][j]} &= \text{dfa[c][j-1]+1, se pat[j]} = c \\
\text{dfa[c][X],} &se pat[j] \neq c, \\
\text{onde } X & \text{ é o maior valor tal que} \\
\text{pat[0. X]} &= pat[-j-1]+c.\n\end{aligned}
$$

## Biblioteca KMP: esqueleto

static int  $R = 256$ ; static char \*pat; /\* dfa[][] representa o autômato \*/ static int \*\*dfa; void KMPInit(char \*pat) {...} int search(char \*txt) {...}

**KORKARYKERKER POLO** 

KMP: pré-processamento void KMPInit(char \*s) { int  $m = strlen(s)$ :  $pat = mallocSafe((m+1)*sizeof(char));$  $stropy(pat, s);$  $dfa = alocaMatrix(R, m);$  $dfa[pat[0]][0] = 1;$ for (int  $j = 1$ ,  $X = 0$ ;  $j < m$ ;  $j++)$  { /\* calcule  $dfa[][i]$  \*/ for (int  $c = 0$ ;  $c < R$ ;  $c++$ )  $dfa[c][i] = dfa[c][X];$  $dfa[pat[jcor]][j] = j+1;$  $X = dfa[pat[i]][X];$ }

K ロ ▶ K 個 ▶ K 할 ▶ K 할 ▶ 이 할 → 이익 @

}

## KMP: search()

int search(char \*txt) { int i, n = strlen(txt); int j, m = strlen(pat); for (i=0, j=0; i < n && j < m; i++) j = dfa[txt[i]][j]; if (j == m) return i - m; return n; }

KOKK@KKEKKEK E 1990

## Consumo de tempo

O consumo de tempo do algoritmo KMP é  $O(m + n)$ .

**Proposição**. O algoritmo KMP examina não mais que  $m + n$  caracteres.

Se levarmos em conta o tamanho do alfabeto, R, o consumo de tempo para construir o DFA é mR.

**KORKARYKERKER POLO**